# **Wiki-Benutzerhandbuch**

Dieses Dokument wurde erzeugt mit BlueSpice

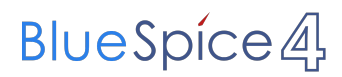

### Seiten ohne Freigabemechanismus

Mitmachen im Wiki

Erste Schritte im Wiki

Regeln im Umgang miteinander

- Datenschutz ist wichtig
- Tipps für einen guten Artikel
- Die Hilfe im Überblick
- Navigation im Wiki
- Visueller Editor und Quellcode
- Responsive Design
- Seiten erstellen und bearbeiten
- Seitenlayout
- Texte formatieren
- Links einfügen
- Bilder und Dateien einfügen
- Kategorien zuordnen
- Unterseiten im Wiki
- Vorlagen nutzen

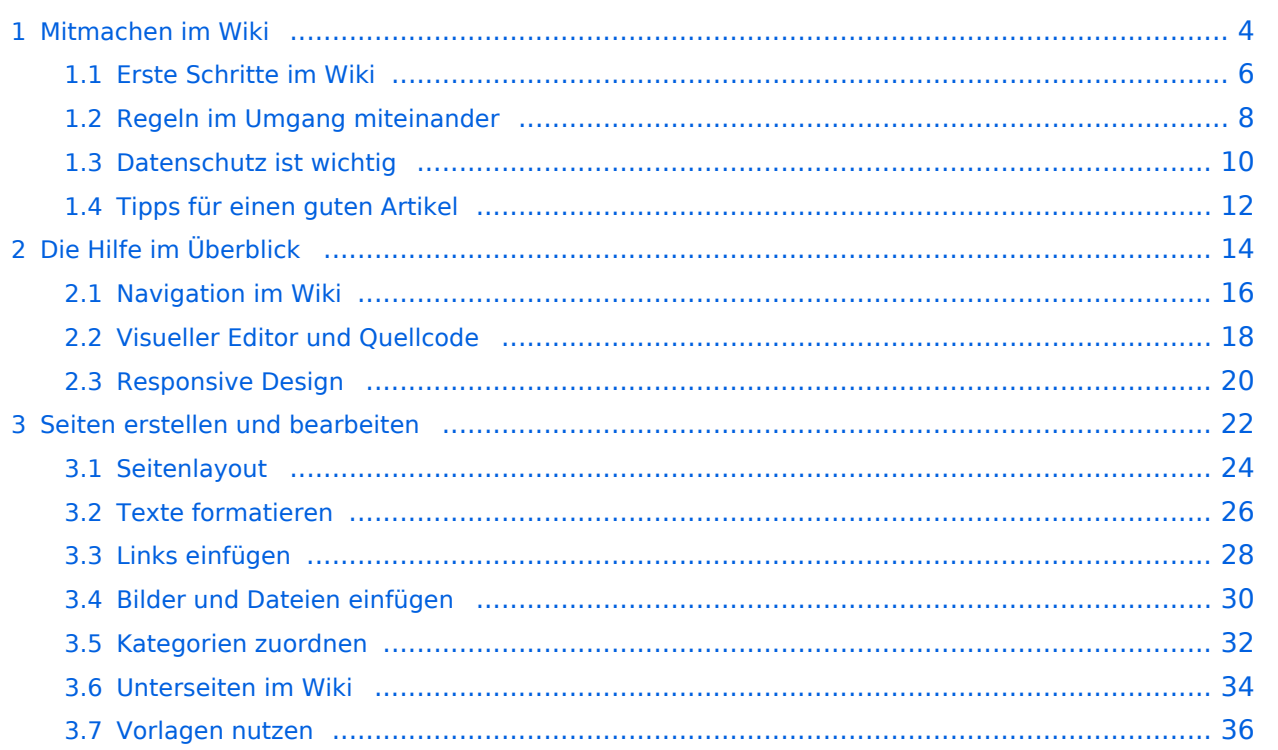

−

# <span id="page-3-0"></span>**1 Mitmachen im Wiki**

[Versionsgeschichte interaktiv durchsuchen](https://wiki.oevsv.at) [VisuellWikitext](https://wiki.oevsv.at)

#### **[Version vom 7. März 2021, 21:19 Uhr](#page-15-0) [\(Quelltext anzeigen\)](#page-15-0)**

[OE1VCC](https://wiki.oevsv.at/wiki/Benutzerin:OE1VCC) ([Diskussion](https://wiki.oevsv.at/w/index.php?title=Benutzerin_Diskussion:OE1VCC&action=view) | [Beiträge\)](https://wiki.oevsv.at/wiki/Spezial:Beitr%C3%A4ge/OE1VCC) (Die Seite wurde neu angelegt: "==Aufbau== Das Wiki ist in verschiedene Funktionsbereiche aufgeteilt. Hier im Überblick: [rahmenlos](https://wiki.oevsv.at/wiki/Datei:Wiki-Bereiche.png) ===Topmenü=== Hier findest D…")

[Markierung](https://wiki.oevsv.at/wiki/Spezial:Markierungen): 2017-Quelltext-Bearbeitung

− [[Datei:Wiki-Bereiche.png|rahmenlos]]

[OE1VCC](https://wiki.oevsv.at/wiki/Benutzerin:OE1VCC) [\(Diskussion](https://wiki.oevsv.at/w/index.php?title=Benutzerin_Diskussion:OE1VCC&action=view) | [Beiträge](https://wiki.oevsv.at/wiki/Spezial:Beitr%C3%A4ge/OE1VCC)) [Markierung:](https://wiki.oevsv.at/wiki/Spezial:Markierungen) 2017-Quelltext-Bearbeitung [Zum nächsten](#page-15-0)  [Versionsunterschied →](#page-15-0) Zeile 1: Zeile 1:  $=$ Aufbau $=$  $=$ Aufbau $=$ Das Wiki ist in verschiedene Funktionsbereiche aufgeteilt. Hier Das Wiki ist in verschiedene Funktionsbereiche aufgeteilt. Hier im Überblick: − + [[Datei:Wiki-Bereiche.png| 1000x1000px]]

**[Version vom 7. März](#page-15-0)  [2021, 21:23 Uhr](#page-15-0) ( [Quelltext anzeigen](#page-15-0))**

===Topmenü=== ===Topmenü=== Hier findest Du eine einfache Navigation zu wichtigen Bereichen.

# Hier findest Du eine einfache Navigation zu wichtigen Bereichen.

# Version vom 7. März 2021, 21:23 Uhr

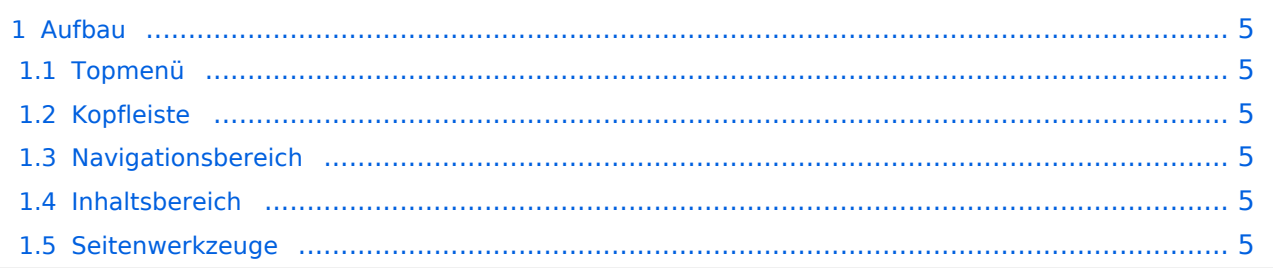

<span id="page-4-0"></span>Das Wiki ist in verschiedene Funktionsbereiche aufgeteilt. Hier im Überblick:

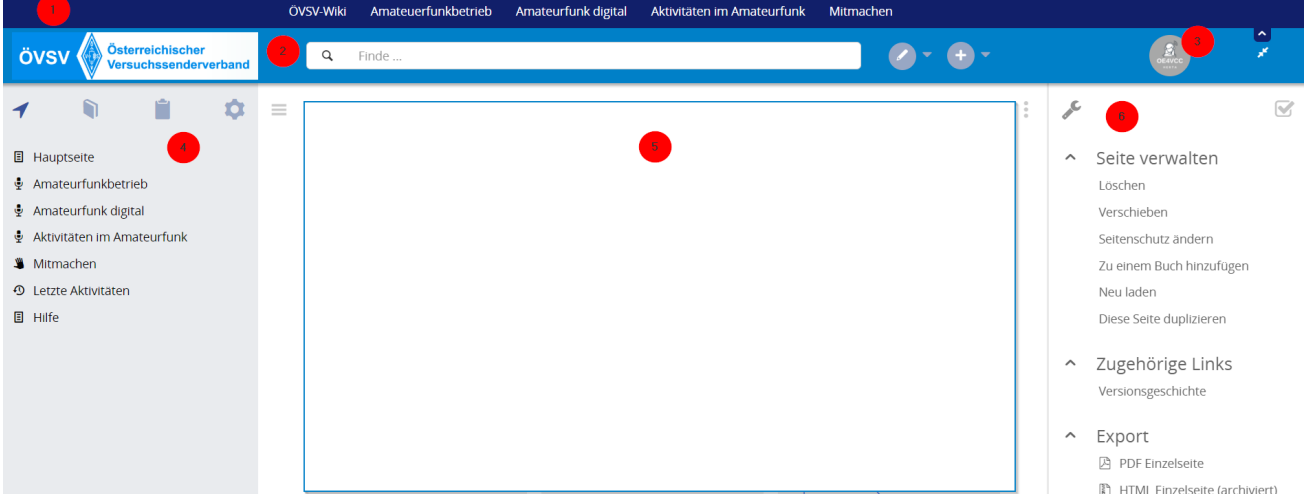

### <span id="page-4-1"></span>**Topmenü**

Hier findest Du eine einfache Navigation zu wichtigen Bereichen.

### <span id="page-4-2"></span>**Kopfleiste**

Neben dem Logo findet sich die allgemeine Suche für dieses Wiki. Die Funktionen zum Ändern der Seite und Anlegen einer neuen Seite sind zu sehen und daneben der Bereich zum Benutzerprofil.

### <span id="page-4-3"></span>**Navigationsbereich**

Über diesen Bereich ist die Navigation zu bestimmen Themen und nützlichen Seiten möglich.

#### <span id="page-4-4"></span>**Inhaltsbereich**

Hier geht es natürlich um das Wichtigste im Wiki - die Inhalte. Hier können sie auch erstellt und geändert werden.

#### <span id="page-4-5"></span>**Seitenwerkzeuge**

**[Version vom 7. März](#page-15-0)  [2021, 21:23 Uhr](#page-15-0) ( [Quelltext anzeigen](#page-15-0))**

# <span id="page-5-0"></span>**1.1 Erste Schritte im Wiki**

[Versionsgeschichte interaktiv durchsuchen](https://wiki.oevsv.at) [VisuellWikitext](https://wiki.oevsv.at)

#### **[Version vom 7. März 2021, 21:19 Uhr](#page-15-0) [\(Quelltext anzeigen\)](#page-15-0)**

[OE1VCC](https://wiki.oevsv.at/wiki/Benutzerin:OE1VCC) ([Diskussion](https://wiki.oevsv.at/w/index.php?title=Benutzerin_Diskussion:OE1VCC&action=view) | [Beiträge\)](https://wiki.oevsv.at/wiki/Spezial:Beitr%C3%A4ge/OE1VCC) (Die Seite wurde neu angelegt: "==Aufbau== Das Wiki ist in verschiedene Funktionsbereiche aufgeteilt. Hier im Überblick: [rahmenlos](https://wiki.oevsv.at/wiki/Datei:Wiki-Bereiche.png) ===Topmenü=== Hier findest D…") [Markierung](https://wiki.oevsv.at/wiki/Spezial:Markierungen): 2017-Quelltext-Bearbeitung

[OE1VCC](https://wiki.oevsv.at/wiki/Benutzerin:OE1VCC) [\(Diskussion](https://wiki.oevsv.at/w/index.php?title=Benutzerin_Diskussion:OE1VCC&action=view) | [Beiträge](https://wiki.oevsv.at/wiki/Spezial:Beitr%C3%A4ge/OE1VCC)) [Markierung:](https://wiki.oevsv.at/wiki/Spezial:Markierungen) 2017-Quelltext-Bearbeitung [Zum nächsten](#page-15-0)  [Versionsunterschied →](#page-15-0) Zeile 1: Zeile 1:  $=$ Aufbau $=$  $=$ Aufbau $=$ Das Wiki ist in verschiedene Funktionsbereiche aufgeteilt. Hier im Überblick: − + [[Datei:Wiki-Bereiche.png| 1000x1000px]]

Das Wiki ist in verschiedene Funktionsbereiche aufgeteilt. Hier im Überblick:

−

− [[Datei:Wiki-Bereiche.png|rahmenlos]]

Hier findest Du eine einfache Navigation zu wichtigen Bereichen.

===Topmenü=== ===Topmenü=== Hier findest Du eine einfache Navigation zu wichtigen Bereichen.

# Version vom 7. März 2021, 21:23 Uhr

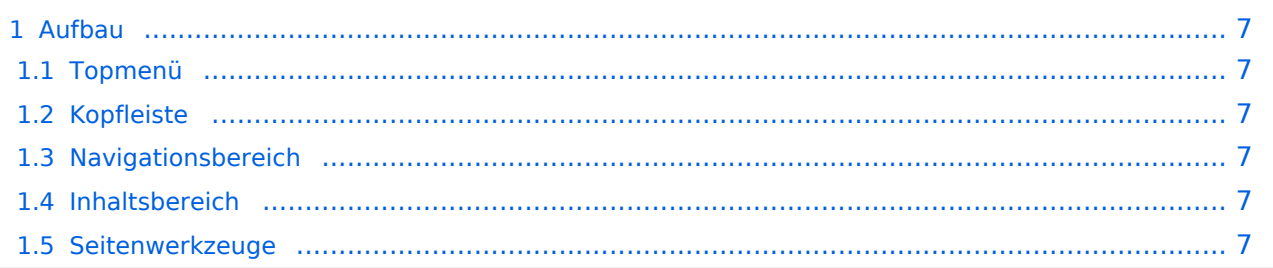

<span id="page-6-0"></span>Das Wiki ist in verschiedene Funktionsbereiche aufgeteilt. Hier im Überblick:

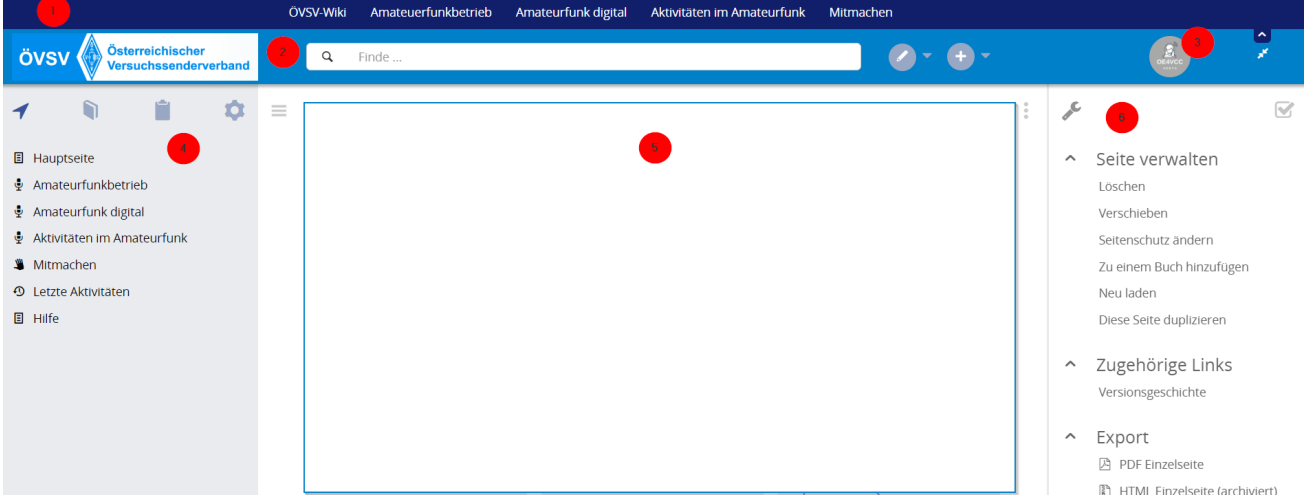

### <span id="page-6-1"></span>**Topmenü**

Hier findest Du eine einfache Navigation zu wichtigen Bereichen.

### <span id="page-6-2"></span>**Kopfleiste**

Neben dem Logo findet sich die allgemeine Suche für dieses Wiki. Die Funktionen zum Ändern der Seite und Anlegen einer neuen Seite sind zu sehen und daneben der Bereich zum Benutzerprofil.

### <span id="page-6-3"></span>**Navigationsbereich**

Über diesen Bereich ist die Navigation zu bestimmen Themen und nützlichen Seiten möglich.

#### <span id="page-6-4"></span>**Inhaltsbereich**

Hier geht es natürlich um das Wichtigste im Wiki - die Inhalte. Hier können sie auch erstellt und geändert werden.

#### <span id="page-6-5"></span>**Seitenwerkzeuge**

**[Version vom 7. März](#page-15-0)  [2021, 21:23 Uhr](#page-15-0) (**

# <span id="page-7-0"></span>**1.2 Regeln im Umgang miteinander**

[Versionsgeschichte interaktiv durchsuchen](https://wiki.oevsv.at) [VisuellWikitext](https://wiki.oevsv.at)

#### **[Version vom 7. März 2021, 21:19 Uhr](#page-15-0) [\(Quelltext anzeigen\)](#page-15-0)**

[OE1VCC](https://wiki.oevsv.at/wiki/Benutzerin:OE1VCC) ([Diskussion](https://wiki.oevsv.at/w/index.php?title=Benutzerin_Diskussion:OE1VCC&action=view) | [Beiträge\)](https://wiki.oevsv.at/wiki/Spezial:Beitr%C3%A4ge/OE1VCC) (Die Seite wurde neu angelegt: "==Aufbau== Das Wiki ist in

verschiedene Funktionsbereiche aufgeteilt. Hier im Überblick: [rahmenlos](https://wiki.oevsv.at/wiki/Datei:Wiki-Bereiche.png) ===Topmenü=== Hier findest D…") [Markierung](https://wiki.oevsv.at/wiki/Spezial:Markierungen): 2017-Quelltext-Bearbeitung

**[Quelltext anzeigen](#page-15-0))** [OE1VCC](https://wiki.oevsv.at/wiki/Benutzerin:OE1VCC) [\(Diskussion](https://wiki.oevsv.at/w/index.php?title=Benutzerin_Diskussion:OE1VCC&action=view) | [Beiträge](https://wiki.oevsv.at/wiki/Spezial:Beitr%C3%A4ge/OE1VCC)) [Markierung:](https://wiki.oevsv.at/wiki/Spezial:Markierungen) 2017-Quelltext-Bearbeitung [Zum nächsten](#page-15-0)  [Versionsunterschied →](#page-15-0) Zeile 1: Zeile 1:  $=$ Aufbau $=$  $=$ Aufbau $=$ Das Wiki ist in verschiedene Funktionsbereiche aufgeteilt. Hier Das Wiki ist in verschiedene Funktionsbereiche aufgeteilt. Hier im Überblick: − + [[Datei:Wiki-Bereiche.png| 1000x1000px]]

===Topmenü=== ===Topmenü===

− [[Datei:Wiki-Bereiche.png|rahmenlos]]

im Überblick:

−

Hier findest Du eine einfache Navigation zu wichtigen Bereichen.

Hier findest Du eine einfache Navigation zu wichtigen Bereichen.

### Version vom 7. März 2021, 21:23 Uhr

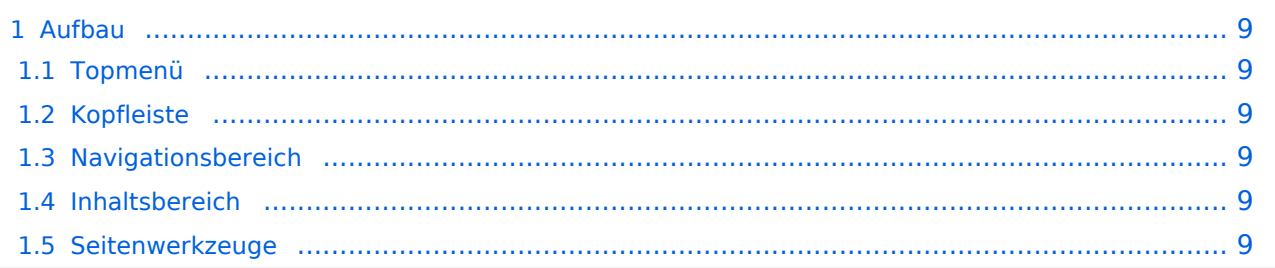

<span id="page-8-0"></span>Das Wiki ist in verschiedene Funktionsbereiche aufgeteilt. Hier im Überblick:

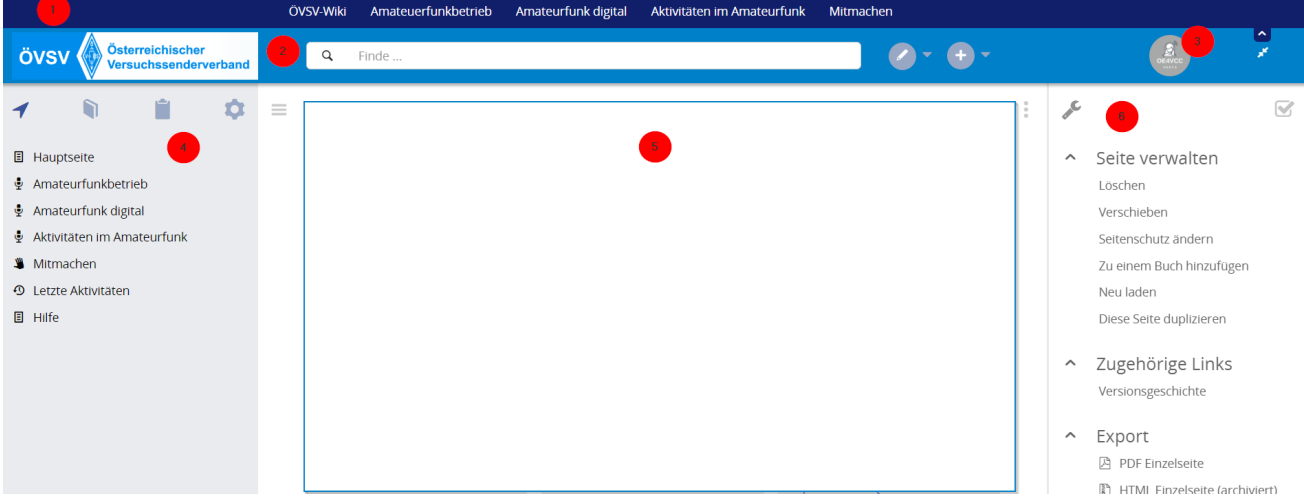

### <span id="page-8-1"></span>**Topmenü**

Hier findest Du eine einfache Navigation zu wichtigen Bereichen.

### <span id="page-8-2"></span>**Kopfleiste**

Neben dem Logo findet sich die allgemeine Suche für dieses Wiki. Die Funktionen zum Ändern der Seite und Anlegen einer neuen Seite sind zu sehen und daneben der Bereich zum Benutzerprofil.

### <span id="page-8-3"></span>**Navigationsbereich**

Über diesen Bereich ist die Navigation zu bestimmen Themen und nützlichen Seiten möglich.

#### <span id="page-8-4"></span>**Inhaltsbereich**

Hier geht es natürlich um das Wichtigste im Wiki - die Inhalte. Hier können sie auch erstellt und geändert werden.

#### <span id="page-8-5"></span>**Seitenwerkzeuge**

−

**[Version vom 7. März](#page-15-0)  [2021, 21:23 Uhr](#page-15-0) ( [Quelltext anzeigen](#page-15-0))**

# <span id="page-9-0"></span>**1.3 Datenschutz ist wichtig**

[Versionsgeschichte interaktiv durchsuchen](https://wiki.oevsv.at) [VisuellWikitext](https://wiki.oevsv.at)

#### **[Version vom 7. März 2021, 21:19 Uhr](#page-15-0) [\(Quelltext anzeigen\)](#page-15-0)**

[OE1VCC](https://wiki.oevsv.at/wiki/Benutzerin:OE1VCC) ([Diskussion](https://wiki.oevsv.at/w/index.php?title=Benutzerin_Diskussion:OE1VCC&action=view) | [Beiträge\)](https://wiki.oevsv.at/wiki/Spezial:Beitr%C3%A4ge/OE1VCC) (Die Seite wurde neu angelegt: "==Aufbau== Das Wiki ist in verschiedene Funktionsbereiche aufgeteilt. Hier im Überblick: [rahmenlos](https://wiki.oevsv.at/wiki/Datei:Wiki-Bereiche.png) ===Topmenü=== Hier findest D…")

[Markierung](https://wiki.oevsv.at/wiki/Spezial:Markierungen): 2017-Quelltext-Bearbeitung [OE1VCC](https://wiki.oevsv.at/wiki/Benutzerin:OE1VCC) [\(Diskussion](https://wiki.oevsv.at/w/index.php?title=Benutzerin_Diskussion:OE1VCC&action=view) | [Beiträge](https://wiki.oevsv.at/wiki/Spezial:Beitr%C3%A4ge/OE1VCC)) [Markierung:](https://wiki.oevsv.at/wiki/Spezial:Markierungen) 2017-Quelltext-Bearbeitung [Zum nächsten](#page-15-0)  [Versionsunterschied →](#page-15-0) Zeile 1: Zeile 1:  $=$ Aufbau $=$  $=$ Aufbau $=$ Das Wiki ist in verschiedene Funktionsbereiche aufgeteilt. Hier Das Wiki ist in verschiedene Funktionsbereiche aufgeteilt. Hier im Überblick: − + [[Datei:Wiki-Bereiche.png| 1000x1000px]] − [[Datei:Wiki-Bereiche.png|rahmenlos]] ===Topmenü=== ===Topmenü===

Hier findest Du eine einfache Navigation zu wichtigen Bereichen.

Hier findest Du eine einfache Navigation zu wichtigen Bereichen.

# Version vom 7. März 2021, 21:23 Uhr

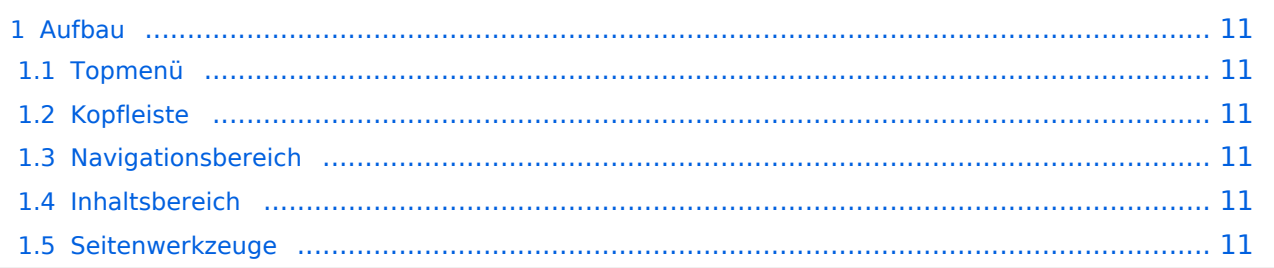

<span id="page-10-0"></span>Das Wiki ist in verschiedene Funktionsbereiche aufgeteilt. Hier im Überblick:

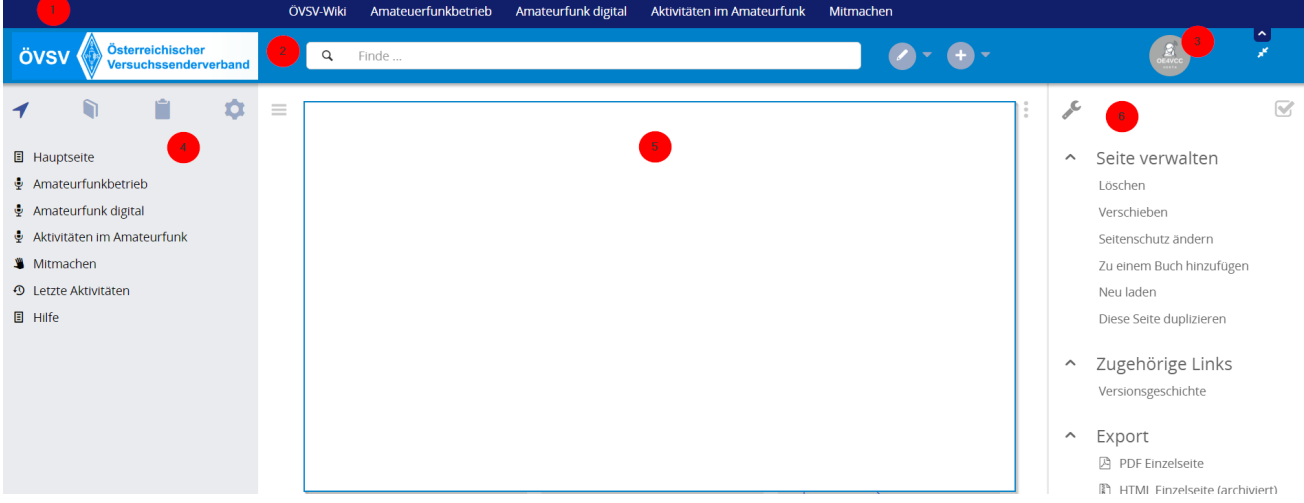

### <span id="page-10-1"></span>**Topmenü**

Hier findest Du eine einfache Navigation zu wichtigen Bereichen.

### <span id="page-10-2"></span>**Kopfleiste**

Neben dem Logo findet sich die allgemeine Suche für dieses Wiki. Die Funktionen zum Ändern der Seite und Anlegen einer neuen Seite sind zu sehen und daneben der Bereich zum Benutzerprofil.

### <span id="page-10-3"></span>**Navigationsbereich**

Über diesen Bereich ist die Navigation zu bestimmen Themen und nützlichen Seiten möglich.

#### <span id="page-10-4"></span>**Inhaltsbereich**

Hier geht es natürlich um das Wichtigste im Wiki - die Inhalte. Hier können sie auch erstellt und geändert werden.

#### <span id="page-10-5"></span>**Seitenwerkzeuge**

−

**[Version vom 7. März](#page-15-0)  [2021, 21:23 Uhr](#page-15-0) ( [Quelltext anzeigen](#page-15-0))** [OE1VCC](https://wiki.oevsv.at/wiki/Benutzerin:OE1VCC) [\(Diskussion](https://wiki.oevsv.at/w/index.php?title=Benutzerin_Diskussion:OE1VCC&action=view) |

# <span id="page-11-0"></span>**1.4 Tipps für einen guten Artikel**

[Versionsgeschichte interaktiv durchsuchen](https://wiki.oevsv.at) [VisuellWikitext](https://wiki.oevsv.at)

#### **[Version vom 7. März 2021, 21:19 Uhr](#page-15-0) [\(Quelltext anzeigen\)](#page-15-0)**

[OE1VCC](https://wiki.oevsv.at/wiki/Benutzerin:OE1VCC) ([Diskussion](https://wiki.oevsv.at/w/index.php?title=Benutzerin_Diskussion:OE1VCC&action=view) | [Beiträge\)](https://wiki.oevsv.at/wiki/Spezial:Beitr%C3%A4ge/OE1VCC) (Die Seite wurde neu angelegt: "==Aufbau== Das Wiki ist in verschiedene Funktionsbereiche aufgeteilt. Hier im Überblick: [rahmenlos](https://wiki.oevsv.at/wiki/Datei:Wiki-Bereiche.png) ===Topmenü=== Hier findest D…")

[Markierung](https://wiki.oevsv.at/wiki/Spezial:Markierungen): 2017-Quelltext-Bearbeitung

− [[Datei:Wiki-Bereiche.png|rahmenlos]]

[Beiträge](https://wiki.oevsv.at/wiki/Spezial:Beitr%C3%A4ge/OE1VCC)) [Markierung:](https://wiki.oevsv.at/wiki/Spezial:Markierungen) 2017-Quelltext-Bearbeitung [Zum nächsten](#page-15-0)  [Versionsunterschied →](#page-15-0) Zeile 1: Zeile 1:  $=$ Aufbau $=$  $=$ Aufbau $=$ Das Wiki ist in verschiedene Funktionsbereiche aufgeteilt. Hier Das Wiki ist in verschiedene Funktionsbereiche aufgeteilt. Hier im Überblick: − + [[Datei:Wiki-Bereiche.png| 1000x1000px]]

===Topmenü=== ===Topmenü=== Hier findest Du eine einfache Navigation zu wichtigen Bereichen. Hier findest Du eine einfache Navigation zu wichtigen Bereichen.

# Version vom 7. März 2021, 21:23 Uhr

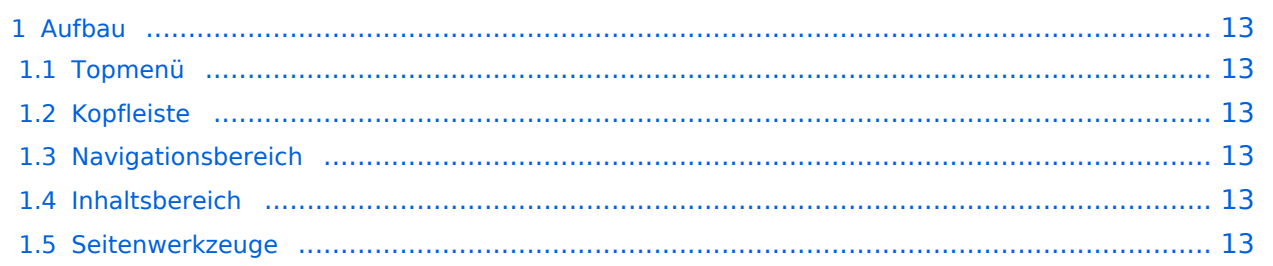

<span id="page-12-0"></span>Das Wiki ist in verschiedene Funktionsbereiche aufgeteilt. Hier im Überblick:

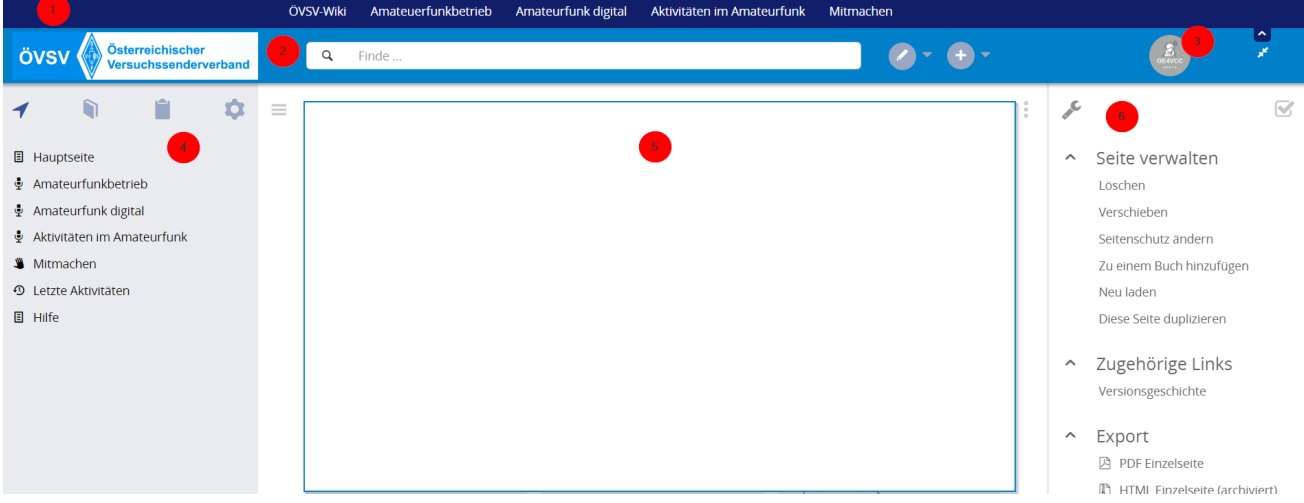

### <span id="page-12-1"></span>**Topmenü**

Hier findest Du eine einfache Navigation zu wichtigen Bereichen.

### <span id="page-12-2"></span>**Kopfleiste**

Neben dem Logo findet sich die allgemeine Suche für dieses Wiki. Die Funktionen zum Ändern der Seite und Anlegen einer neuen Seite sind zu sehen und daneben der Bereich zum Benutzerprofil.

### <span id="page-12-3"></span>**Navigationsbereich**

Über diesen Bereich ist die Navigation zu bestimmen Themen und nützlichen Seiten möglich.

#### <span id="page-12-4"></span>**Inhaltsbereich**

Hier geht es natürlich um das Wichtigste im Wiki - die Inhalte. Hier können sie auch erstellt und geändert werden.

#### <span id="page-12-5"></span>**Seitenwerkzeuge**

−

**[Version vom 7. März](#page-15-0)  [2021, 21:23 Uhr](#page-15-0) ( [Quelltext anzeigen](#page-15-0))** [OE1VCC](https://wiki.oevsv.at/wiki/Benutzerin:OE1VCC) [\(Diskussion](https://wiki.oevsv.at/w/index.php?title=Benutzerin_Diskussion:OE1VCC&action=view) |

# <span id="page-13-0"></span>**2 Die Hilfe im Überblick**

[Versionsgeschichte interaktiv durchsuchen](https://wiki.oevsv.at) [VisuellWikitext](https://wiki.oevsv.at)

#### **[Version vom 7. März 2021, 21:19 Uhr](#page-15-0) [\(Quelltext anzeigen\)](#page-15-0)**

[OE1VCC](https://wiki.oevsv.at/wiki/Benutzerin:OE1VCC) ([Diskussion](https://wiki.oevsv.at/w/index.php?title=Benutzerin_Diskussion:OE1VCC&action=view) | [Beiträge\)](https://wiki.oevsv.at/wiki/Spezial:Beitr%C3%A4ge/OE1VCC) (Die Seite wurde neu angelegt: "==Aufbau== Das Wiki ist in verschiedene Funktionsbereiche aufgeteilt. Hier im Überblick: [rahmenlos](https://wiki.oevsv.at/wiki/Datei:Wiki-Bereiche.png) ===Topmenü=== Hier findest D…")

[Markierung](https://wiki.oevsv.at/wiki/Spezial:Markierungen): 2017-Quelltext-Bearbeitung

[Beiträge](https://wiki.oevsv.at/wiki/Spezial:Beitr%C3%A4ge/OE1VCC)) [Markierung:](https://wiki.oevsv.at/wiki/Spezial:Markierungen) 2017-Quelltext-Bearbeitung [Zum nächsten](#page-15-0)  [Versionsunterschied →](#page-15-0) Zeile 1: Zeile 1:  $=$ Aufbau $=$  $=$ Aufbau $=$ Das Wiki ist in verschiedene Funktionsbereiche aufgeteilt. Hier Das Wiki ist in verschiedene Funktionsbereiche aufgeteilt. Hier im Überblick: − + [[Datei:Wiki-Bereiche.png| 1000x1000px]] − [[Datei:Wiki-Bereiche.png|rahmenlos]]

===Topmenü=== ===Topmenü=== Hier findest Du eine einfache Navigation zu wichtigen Bereichen. Hier findest Du eine einfache Navigation zu wichtigen Bereichen.

# Version vom 7. März 2021, 21:23 Uhr

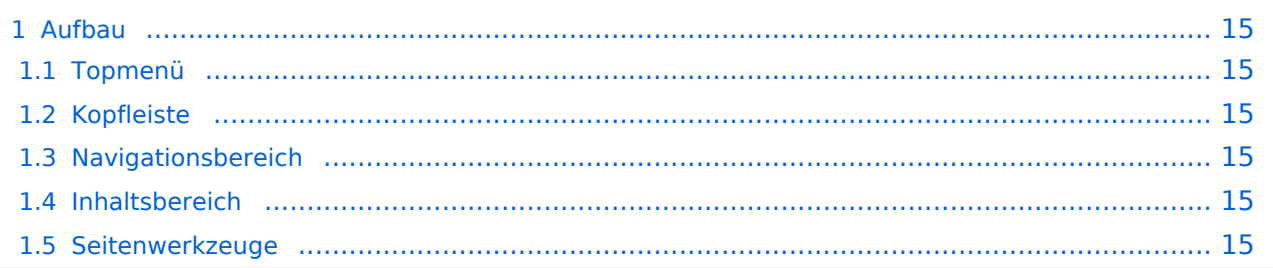

<span id="page-14-0"></span>Das Wiki ist in verschiedene Funktionsbereiche aufgeteilt. Hier im Überblick:

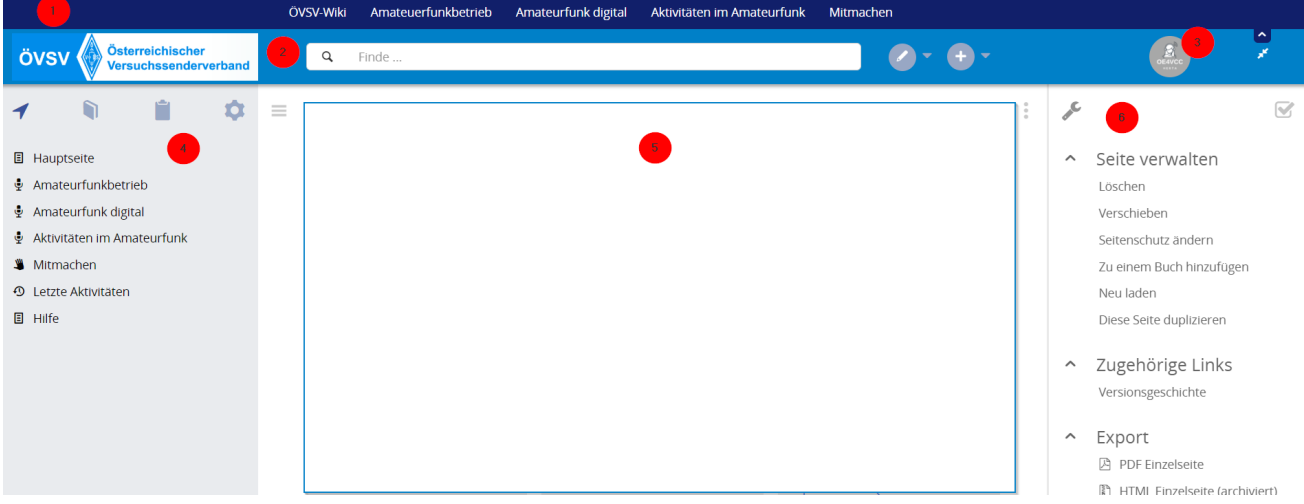

### <span id="page-14-1"></span>**Topmenü**

Hier findest Du eine einfache Navigation zu wichtigen Bereichen.

### <span id="page-14-2"></span>**Kopfleiste**

Neben dem Logo findet sich die allgemeine Suche für dieses Wiki. Die Funktionen zum Ändern der Seite und Anlegen einer neuen Seite sind zu sehen und daneben der Bereich zum Benutzerprofil.

### <span id="page-14-3"></span>**Navigationsbereich**

Über diesen Bereich ist die Navigation zu bestimmen Themen und nützlichen Seiten möglich.

#### <span id="page-14-4"></span>**Inhaltsbereich**

Hier geht es natürlich um das Wichtigste im Wiki - die Inhalte. Hier können sie auch erstellt und geändert werden.

#### <span id="page-14-5"></span>**Seitenwerkzeuge**

−

**[Version vom 7. März](#page-15-0)  [2021, 21:23 Uhr](#page-15-0) ( [Quelltext anzeigen](#page-15-0))** [OE1VCC](https://wiki.oevsv.at/wiki/Benutzerin:OE1VCC) [\(Diskussion](https://wiki.oevsv.at/w/index.php?title=Benutzerin_Diskussion:OE1VCC&action=view) |

# <span id="page-15-0"></span>**2.1 Navigation im Wiki**

[Versionsgeschichte interaktiv durchsuchen](https://wiki.oevsv.at) [VisuellWikitext](https://wiki.oevsv.at)

#### **[Version vom 7. März 2021, 21:19 Uhr](#page-15-0) [\(Quelltext anzeigen\)](#page-15-0)**

[OE1VCC](https://wiki.oevsv.at/wiki/Benutzerin:OE1VCC) ([Diskussion](https://wiki.oevsv.at/w/index.php?title=Benutzerin_Diskussion:OE1VCC&action=view) | [Beiträge\)](https://wiki.oevsv.at/wiki/Spezial:Beitr%C3%A4ge/OE1VCC) (Die Seite wurde neu angelegt: "==Aufbau== Das Wiki ist in verschiedene Funktionsbereiche aufgeteilt. Hier im Überblick: [rahmenlos](https://wiki.oevsv.at/wiki/Datei:Wiki-Bereiche.png) ===Topmenü=== Hier findest D…")

[Markierung](https://wiki.oevsv.at/wiki/Spezial:Markierungen): 2017-Quelltext-Bearbeitung

[Beiträge](https://wiki.oevsv.at/wiki/Spezial:Beitr%C3%A4ge/OE1VCC)) [Markierung:](https://wiki.oevsv.at/wiki/Spezial:Markierungen) 2017-Quelltext-Bearbeitung [Zum nächsten](#page-15-0)  [Versionsunterschied →](#page-15-0) Zeile 1: Zeile 1:  $=$ Aufbau $=$  $=$ Aufbau $=$ Das Wiki ist in verschiedene Funktionsbereiche aufgeteilt. Hier Das Wiki ist in verschiedene Funktionsbereiche aufgeteilt. Hier im Überblick: − + [[Datei:Wiki-Bereiche.png| 1000x1000px]] − [[Datei:Wiki-Bereiche.png|rahmenlos]]

===Topmenü=== ===Topmenü=== Hier findest Du eine einfache Navigation zu wichtigen Bereichen. Hier findest Du eine einfache Navigation zu wichtigen Bereichen.

# Version vom 7. März 2021, 21:23 Uhr

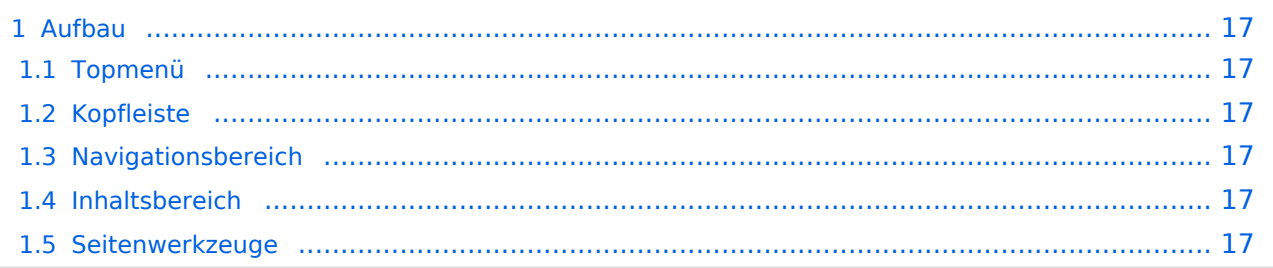

<span id="page-16-0"></span>Das Wiki ist in verschiedene Funktionsbereiche aufgeteilt. Hier im Überblick:

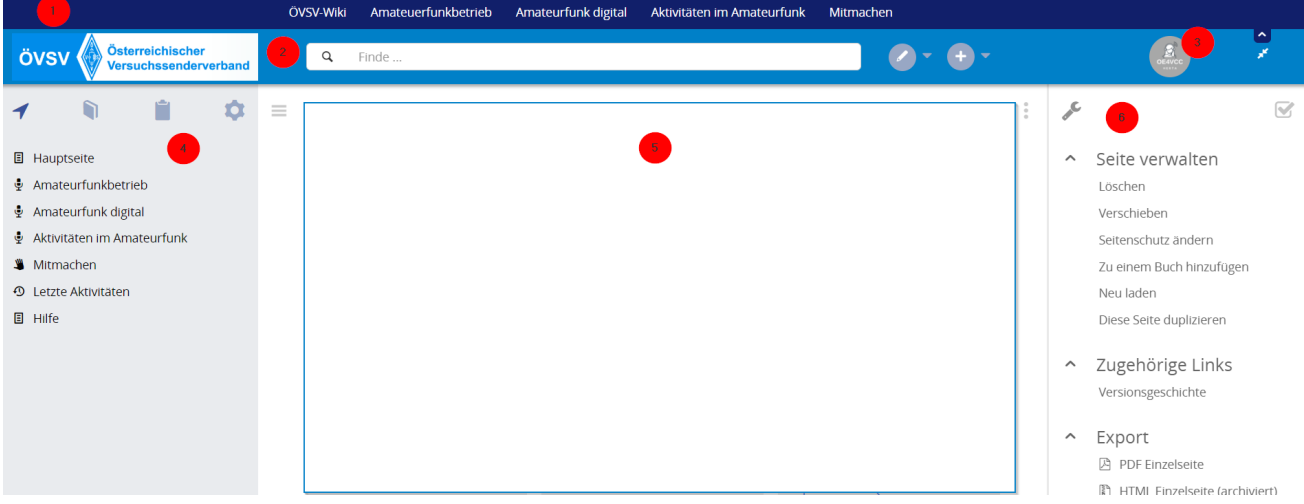

### <span id="page-16-1"></span>**Topmenü**

Hier findest Du eine einfache Navigation zu wichtigen Bereichen.

### <span id="page-16-2"></span>**Kopfleiste**

Neben dem Logo findet sich die allgemeine Suche für dieses Wiki. Die Funktionen zum Ändern der Seite und Anlegen einer neuen Seite sind zu sehen und daneben der Bereich zum Benutzerprofil.

### <span id="page-16-3"></span>**Navigationsbereich**

Über diesen Bereich ist die Navigation zu bestimmen Themen und nützlichen Seiten möglich.

#### <span id="page-16-4"></span>**Inhaltsbereich**

Hier geht es natürlich um das Wichtigste im Wiki - die Inhalte. Hier können sie auch erstellt und geändert werden.

#### <span id="page-16-5"></span>**Seitenwerkzeuge**

**[Version vom 7. März](#page-15-0)  [2021, 21:23 Uhr](#page-15-0) ( [Quelltext anzeigen](#page-15-0))**

# <span id="page-17-0"></span>**2.2 Visueller Editor und Quellcode**

[Versionsgeschichte interaktiv durchsuchen](https://wiki.oevsv.at) [VisuellWikitext](https://wiki.oevsv.at)

#### **[Version vom 7. März 2021, 21:19 Uhr](#page-15-0) [\(Quelltext anzeigen\)](#page-15-0)**

[OE1VCC](https://wiki.oevsv.at/wiki/Benutzerin:OE1VCC) ([Diskussion](https://wiki.oevsv.at/w/index.php?title=Benutzerin_Diskussion:OE1VCC&action=view) | [Beiträge\)](https://wiki.oevsv.at/wiki/Spezial:Beitr%C3%A4ge/OE1VCC)

(Die Seite wurde neu angelegt: "==Aufbau== Das Wiki ist in verschiedene Funktionsbereiche aufgeteilt. Hier im Überblick: [rahmenlos](https://wiki.oevsv.at/wiki/Datei:Wiki-Bereiche.png) ===Topmenü=== Hier findest D…") [Markierung](https://wiki.oevsv.at/wiki/Spezial:Markierungen): 2017-Quelltext-Bearbeitung

[OE1VCC](https://wiki.oevsv.at/wiki/Benutzerin:OE1VCC) [\(Diskussion](https://wiki.oevsv.at/w/index.php?title=Benutzerin_Diskussion:OE1VCC&action=view) | [Beiträge](https://wiki.oevsv.at/wiki/Spezial:Beitr%C3%A4ge/OE1VCC)) [Markierung:](https://wiki.oevsv.at/wiki/Spezial:Markierungen) 2017-Quelltext-Bearbeitung [Zum nächsten](#page-15-0)  [Versionsunterschied →](#page-15-0) Zeile 1: Zeile 1:  $=$ Aufbau $=$  $=$ Aufbau $=$ Das Wiki ist in verschiedene Funktionsbereiche aufgeteilt. Hier im Überblick: Das Wiki ist in verschiedene Funktionsbereiche aufgeteilt. Hier im Überblick: − + [[Datei:Wiki-Bereiche.png| 1000x1000px]] − [[Datei:Wiki-Bereiche.png|rahmenlos]] ===Topmenü=== ===Topmenü=== Hier findest Du eine

Hier findest Du eine einfache Navigation zu wichtigen Bereichen.

einfache Navigation zu wichtigen Bereichen.

### Version vom 7. März 2021, 21:23 Uhr

### Inhaltsverzeichnis

−

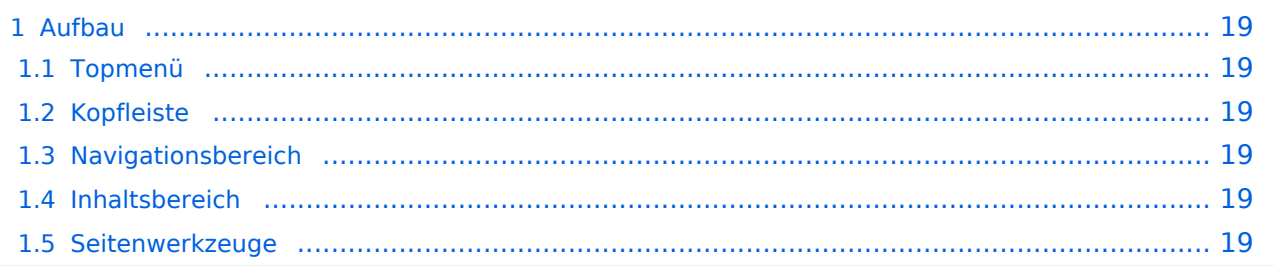

<span id="page-18-0"></span>Das Wiki ist in verschiedene Funktionsbereiche aufgeteilt. Hier im Überblick:

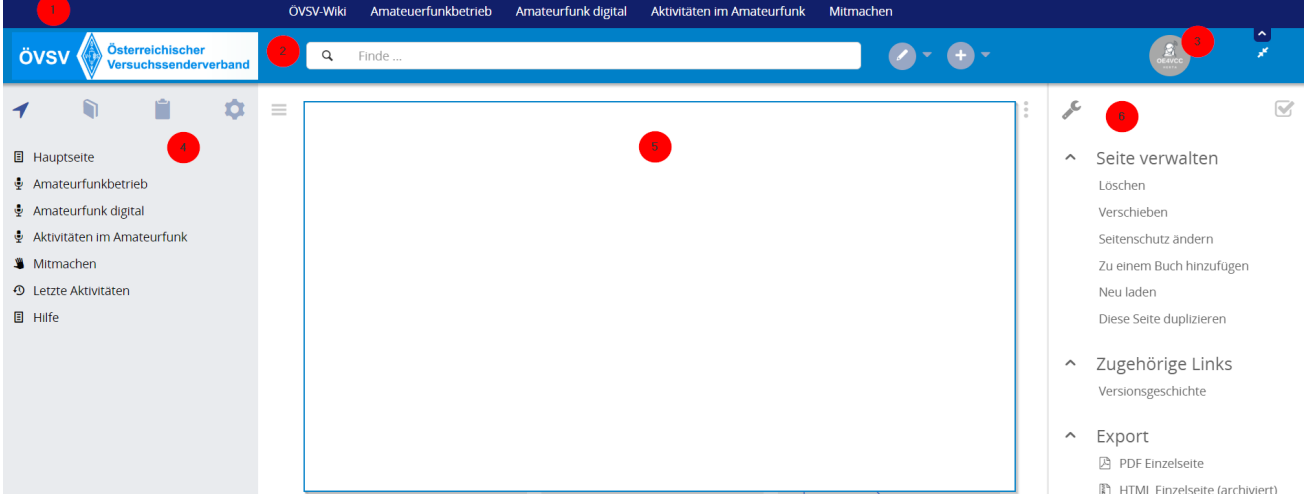

### <span id="page-18-1"></span>**Topmenü**

Hier findest Du eine einfache Navigation zu wichtigen Bereichen.

### <span id="page-18-2"></span>**Kopfleiste**

Neben dem Logo findet sich die allgemeine Suche für dieses Wiki. Die Funktionen zum Ändern der Seite und Anlegen einer neuen Seite sind zu sehen und daneben der Bereich zum Benutzerprofil.

### <span id="page-18-3"></span>**Navigationsbereich**

Über diesen Bereich ist die Navigation zu bestimmen Themen und nützlichen Seiten möglich.

#### <span id="page-18-4"></span>**Inhaltsbereich**

Hier geht es natürlich um das Wichtigste im Wiki - die Inhalte. Hier können sie auch erstellt und geändert werden.

#### <span id="page-18-5"></span>**Seitenwerkzeuge**

−

**[Version vom 7. März](#page-15-0)  [2021, 21:23 Uhr](#page-15-0) ( [Quelltext anzeigen](#page-15-0))**

# <span id="page-19-0"></span>**2.3 Responsive Design**

[Versionsgeschichte interaktiv durchsuchen](https://wiki.oevsv.at) [VisuellWikitext](https://wiki.oevsv.at)

#### **[Version vom 7. März 2021, 21:19 Uhr](#page-15-0) [\(Quelltext anzeigen\)](#page-15-0)**

[OE1VCC](https://wiki.oevsv.at/wiki/Benutzerin:OE1VCC) ([Diskussion](https://wiki.oevsv.at/w/index.php?title=Benutzerin_Diskussion:OE1VCC&action=view) | [Beiträge\)](https://wiki.oevsv.at/wiki/Spezial:Beitr%C3%A4ge/OE1VCC) (Die Seite wurde neu angelegt: "==Aufbau== Das Wiki ist in verschiedene Funktionsbereiche aufgeteilt. Hier im Überblick: [rahmenlos](https://wiki.oevsv.at/wiki/Datei:Wiki-Bereiche.png) ===Topmenü=== Hier findest D…") [Markierung](https://wiki.oevsv.at/wiki/Spezial:Markierungen): 2017-Quelltext-Bearbeitung

[OE1VCC](https://wiki.oevsv.at/wiki/Benutzerin:OE1VCC) [\(Diskussion](https://wiki.oevsv.at/w/index.php?title=Benutzerin_Diskussion:OE1VCC&action=view) | [Beiträge](https://wiki.oevsv.at/wiki/Spezial:Beitr%C3%A4ge/OE1VCC)) [Markierung:](https://wiki.oevsv.at/wiki/Spezial:Markierungen) 2017-Quelltext-Bearbeitung [Zum nächsten](#page-15-0)  [Versionsunterschied →](#page-15-0) Zeile 1: Zeile 1:  $=$ Aufbau $=$  $=$ Aufbau $=$ Das Wiki ist in verschiedene Funktionsbereiche aufgeteilt. Hier Das Wiki ist in verschiedene Funktionsbereiche aufgeteilt. Hier im Überblick: − + [[Datei:Wiki-Bereiche.png| 1000x1000px]] − [[Datei:Wiki-Bereiche.png|rahmenlos]] ===Topmenü=== ===Topmenü===

Hier findest Du eine einfache Navigation zu wichtigen Bereichen.

Hier findest Du eine einfache Navigation zu wichtigen Bereichen.

# Version vom 7. März 2021, 21:23 Uhr

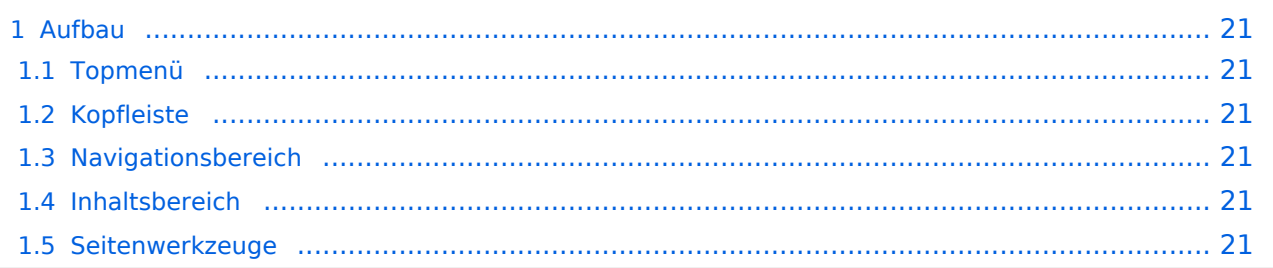

<span id="page-20-0"></span>Das Wiki ist in verschiedene Funktionsbereiche aufgeteilt. Hier im Überblick:

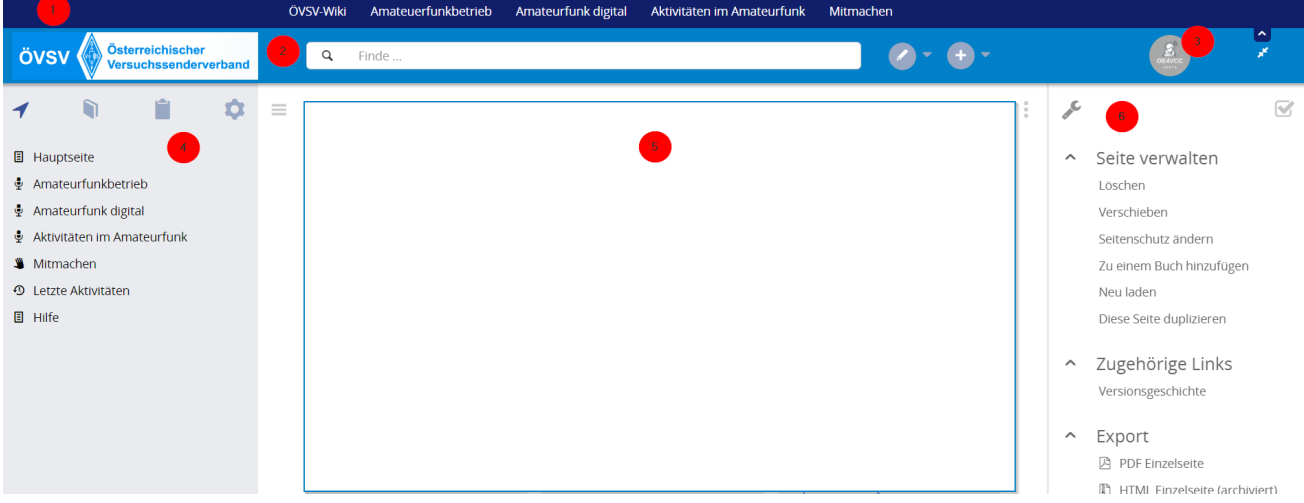

### <span id="page-20-1"></span>**Topmenü**

Hier findest Du eine einfache Navigation zu wichtigen Bereichen.

### <span id="page-20-2"></span>**Kopfleiste**

Neben dem Logo findet sich die allgemeine Suche für dieses Wiki. Die Funktionen zum Ändern der Seite und Anlegen einer neuen Seite sind zu sehen und daneben der Bereich zum Benutzerprofil.

### <span id="page-20-3"></span>**Navigationsbereich**

Über diesen Bereich ist die Navigation zu bestimmen Themen und nützlichen Seiten möglich.

#### <span id="page-20-4"></span>**Inhaltsbereich**

Hier geht es natürlich um das Wichtigste im Wiki - die Inhalte. Hier können sie auch erstellt und geändert werden.

#### <span id="page-20-5"></span>**Seitenwerkzeuge**

**[Version vom 7. März](#page-15-0)  [2021, 21:23 Uhr](#page-15-0) ( [Quelltext anzeigen](#page-15-0))**

# <span id="page-21-0"></span>**3 Seiten erstellen und bearbeiten**

[Versionsgeschichte interaktiv durchsuchen](https://wiki.oevsv.at) [VisuellWikitext](https://wiki.oevsv.at)

#### **[Version vom 7. März 2021, 21:19 Uhr](#page-15-0) [\(Quelltext anzeigen\)](#page-15-0)**

[OE1VCC](https://wiki.oevsv.at/wiki/Benutzerin:OE1VCC) ([Diskussion](https://wiki.oevsv.at/w/index.php?title=Benutzerin_Diskussion:OE1VCC&action=view) | [Beiträge\)](https://wiki.oevsv.at/wiki/Spezial:Beitr%C3%A4ge/OE1VCC)

(Die Seite wurde neu angelegt: "==Aufbau== Das Wiki ist in verschiedene Funktionsbereiche aufgeteilt. Hier im Überblick: [rahmenlos](https://wiki.oevsv.at/wiki/Datei:Wiki-Bereiche.png) ===Topmenü=== Hier findest D…") [Markierung](https://wiki.oevsv.at/wiki/Spezial:Markierungen): 2017-Quelltext-Bearbeitung

[OE1VCC](https://wiki.oevsv.at/wiki/Benutzerin:OE1VCC) [\(Diskussion](https://wiki.oevsv.at/w/index.php?title=Benutzerin_Diskussion:OE1VCC&action=view) | [Beiträge](https://wiki.oevsv.at/wiki/Spezial:Beitr%C3%A4ge/OE1VCC)) [Markierung:](https://wiki.oevsv.at/wiki/Spezial:Markierungen) 2017-Quelltext-Bearbeitung [Zum nächsten](#page-15-0)  [Versionsunterschied →](#page-15-0) Zeile 1: Zeile 1:  $=$ Aufbau $=$  $=$ Aufbau $=$ Das Wiki ist in verschiedene Funktionsbereiche aufgeteilt. Hier im Überblick: Das Wiki ist in verschiedene Funktionsbereiche aufgeteilt. Hier im Überblick: − + [[Datei:Wiki-Bereiche.png| 1000x1000px]] − [[Datei:Wiki-Bereiche.png|rahmenlos]] ===Topmenü=== ===Topmenü===

Hier findest Du eine einfache Navigation zu wichtigen Bereichen.

Hier findest Du eine einfache Navigation zu wichtigen Bereichen.

### Version vom 7. März 2021, 21:23 Uhr

### Inhaltsverzeichnis

−

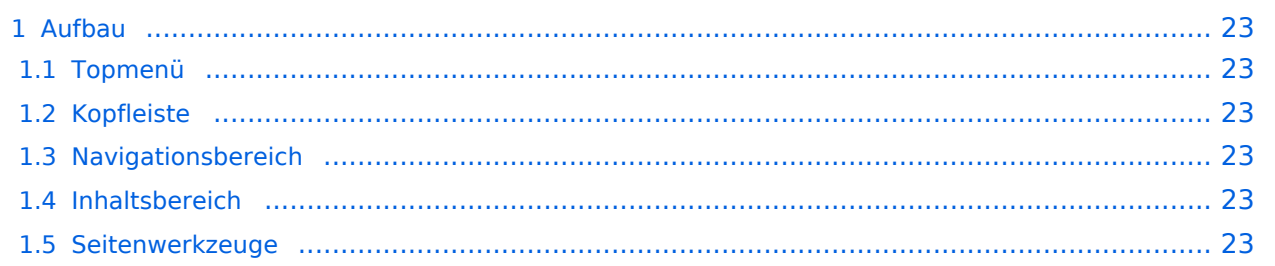

<span id="page-22-0"></span>Das Wiki ist in verschiedene Funktionsbereiche aufgeteilt. Hier im Überblick:

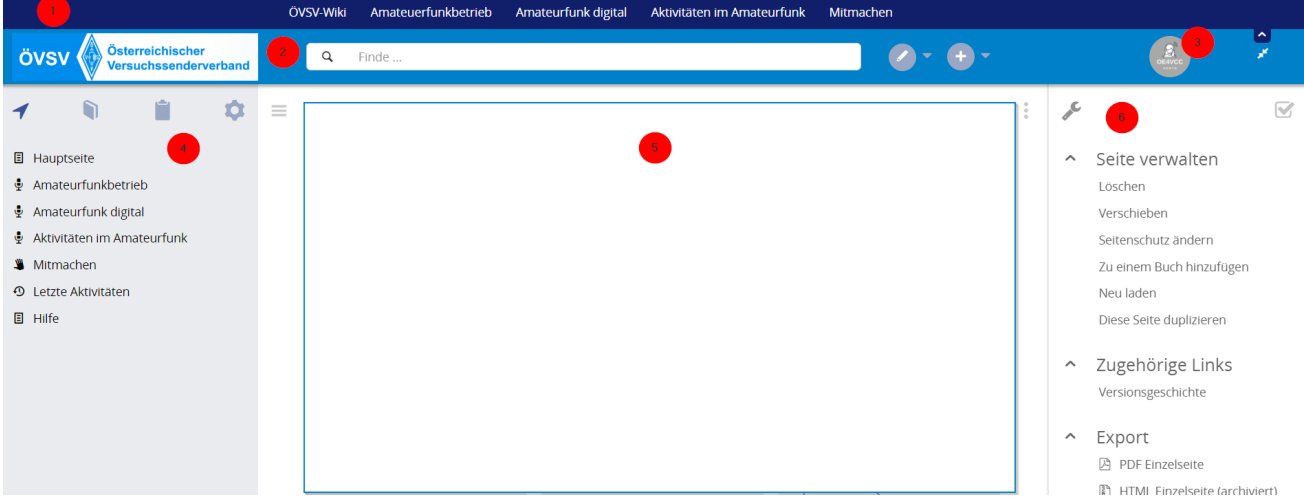

### <span id="page-22-1"></span>**Topmenü**

Hier findest Du eine einfache Navigation zu wichtigen Bereichen.

### <span id="page-22-2"></span>**Kopfleiste**

Neben dem Logo findet sich die allgemeine Suche für dieses Wiki. Die Funktionen zum Ändern der Seite und Anlegen einer neuen Seite sind zu sehen und daneben der Bereich zum Benutzerprofil.

### <span id="page-22-3"></span>**Navigationsbereich**

Über diesen Bereich ist die Navigation zu bestimmen Themen und nützlichen Seiten möglich.

#### <span id="page-22-4"></span>**Inhaltsbereich**

Hier geht es natürlich um das Wichtigste im Wiki - die Inhalte. Hier können sie auch erstellt und geändert werden.

#### <span id="page-22-5"></span>**Seitenwerkzeuge**

**[Version vom 7. März](#page-15-0)  [2021, 21:23 Uhr](#page-15-0) ( [Quelltext anzeigen](#page-15-0))** [OE1VCC](https://wiki.oevsv.at/wiki/Benutzerin:OE1VCC) [\(Diskussion](https://wiki.oevsv.at/w/index.php?title=Benutzerin_Diskussion:OE1VCC&action=view) |

[Markierung:](https://wiki.oevsv.at/wiki/Spezial:Markierungen) 2017-Quelltext-

[Versionsunterschied →](#page-15-0)

Das Wiki ist in verschiedene Funktionsbereiche aufgeteilt. Hier im

Überblick:

1000x1000px]]

[Beiträge](https://wiki.oevsv.at/wiki/Spezial:Beitr%C3%A4ge/OE1VCC))

Bearbeitung [Zum nächsten](#page-15-0) 

# <span id="page-23-0"></span>**3.1 Seitenlayout**

[Versionsgeschichte interaktiv durchsuchen](https://wiki.oevsv.at) [VisuellWikitext](https://wiki.oevsv.at)

### **[Version vom 7. März 2021, 21:19 Uhr](#page-15-0) [\(Quelltext anzeigen\)](#page-15-0)**

[OE1VCC](https://wiki.oevsv.at/wiki/Benutzerin:OE1VCC) ([Diskussion](https://wiki.oevsv.at/w/index.php?title=Benutzerin_Diskussion:OE1VCC&action=view) | [Beiträge\)](https://wiki.oevsv.at/wiki/Spezial:Beitr%C3%A4ge/OE1VCC) (Die Seite wurde neu angelegt: "==Aufbau== Das Wiki ist in

verschiedene Funktionsbereiche aufgeteilt. Hier im Überblick: [rahmenlos](https://wiki.oevsv.at/wiki/Datei:Wiki-Bereiche.png) ===Topmenü=== Hier findest D…") [Markierung](https://wiki.oevsv.at/wiki/Spezial:Markierungen): 2017-Quelltext-Bearbeitung

Zeile 1: Zeile 1:

 $=$ Aufbau $=$  $=$ Aufbau $=$ 

Das Wiki ist in verschiedene Funktionsbereiche aufgeteilt. Hier im Überblick:

− +

−

− [[Datei:Wiki-Bereiche.png|rahmenlos]]

Hier findest Du eine einfache Navigation zu wichtigen Bereichen.

===Topmenü=== ===Topmenü=== Hier findest Du eine einfache Navigation zu wichtigen Bereichen.

[[Datei:Wiki-Bereiche.png|

# Version vom 7. März 2021, 21:23 Uhr

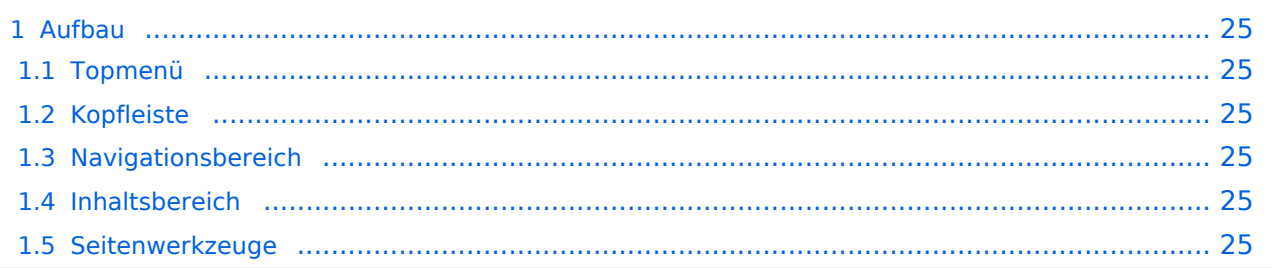

<span id="page-24-0"></span>Das Wiki ist in verschiedene Funktionsbereiche aufgeteilt. Hier im Überblick:

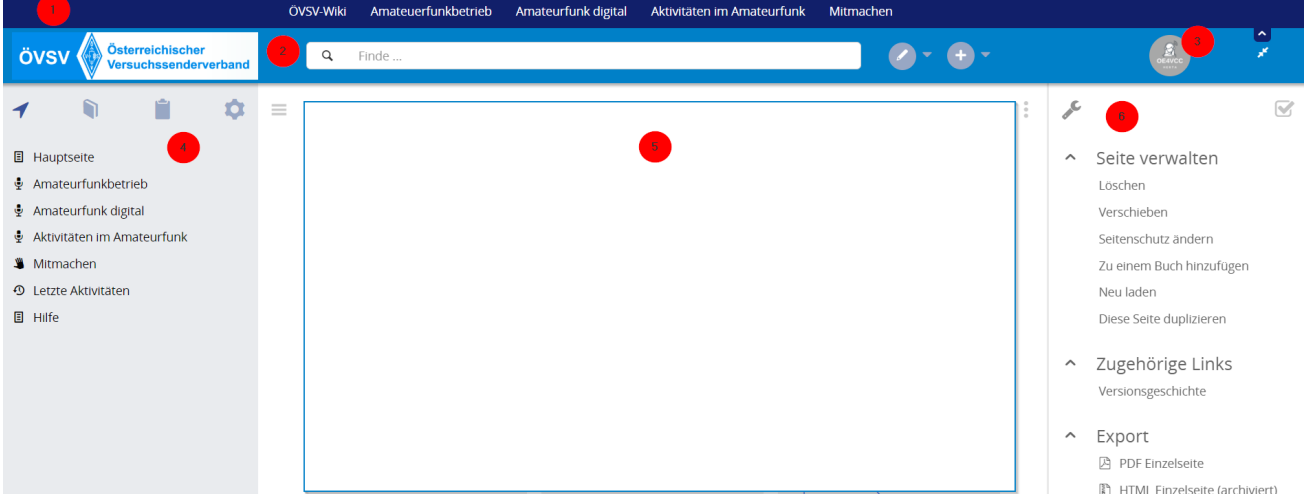

### <span id="page-24-1"></span>**Topmenü**

Hier findest Du eine einfache Navigation zu wichtigen Bereichen.

### <span id="page-24-2"></span>**Kopfleiste**

Neben dem Logo findet sich die allgemeine Suche für dieses Wiki. Die Funktionen zum Ändern der Seite und Anlegen einer neuen Seite sind zu sehen und daneben der Bereich zum Benutzerprofil.

### <span id="page-24-3"></span>**Navigationsbereich**

Über diesen Bereich ist die Navigation zu bestimmen Themen und nützlichen Seiten möglich.

#### <span id="page-24-4"></span>**Inhaltsbereich**

Hier geht es natürlich um das Wichtigste im Wiki - die Inhalte. Hier können sie auch erstellt und geändert werden.

#### <span id="page-24-5"></span>**Seitenwerkzeuge**

# <span id="page-25-0"></span>**3.2 Texte formatieren**

[Versionsgeschichte interaktiv durchsuchen](https://wiki.oevsv.at) [VisuellWikitext](https://wiki.oevsv.at)

#### **[Version vom 7. März 2021, 21:19 Uhr](#page-15-0) [\(Quelltext anzeigen\)](#page-15-0)**

[OE1VCC](https://wiki.oevsv.at/wiki/Benutzerin:OE1VCC) ([Diskussion](https://wiki.oevsv.at/w/index.php?title=Benutzerin_Diskussion:OE1VCC&action=view) | [Beiträge\)](https://wiki.oevsv.at/wiki/Spezial:Beitr%C3%A4ge/OE1VCC) (Die Seite wurde neu angelegt: "==Aufbau== Das Wiki ist in verschiedene Funktionsbereiche aufgeteilt. Hier im Überblick: [rahmenlos](https://wiki.oevsv.at/wiki/Datei:Wiki-Bereiche.png) ===Topmenü=== Hier findest D…") [Markierung](https://wiki.oevsv.at/wiki/Spezial:Markierungen): 2017-Quelltext-Bearbeitung

**[Version vom 7. März](#page-15-0)  [2021, 21:23 Uhr](#page-15-0) ( [Quelltext anzeigen](#page-15-0))** [OE1VCC](https://wiki.oevsv.at/wiki/Benutzerin:OE1VCC) [\(Diskussion](https://wiki.oevsv.at/w/index.php?title=Benutzerin_Diskussion:OE1VCC&action=view) | [Beiträge](https://wiki.oevsv.at/wiki/Spezial:Beitr%C3%A4ge/OE1VCC)) [Markierung:](https://wiki.oevsv.at/wiki/Spezial:Markierungen) 2017-Quelltext-Bearbeitung [Zum nächsten](#page-15-0)  [Versionsunterschied →](#page-15-0) Zeile 1: Zeile 1:  $=$ Aufbau $=$  $=$ Aufbau $=$ Das Wiki ist in verschiedene Funktionsbereiche aufgeteilt. Hier im Überblick: − + [[Datei:Wiki-Bereiche.png| 1000x1000px]]

− [[Datei:Wiki-Bereiche.png|rahmenlos]]

im Überblick:

−

Hier findest Du eine einfache Navigation zu wichtigen Bereichen.

Das Wiki ist in verschiedene Funktionsbereiche aufgeteilt. Hier

===Topmenü=== ===Topmenü=== Hier findest Du eine einfache Navigation zu wichtigen Bereichen.

# Version vom 7. März 2021, 21:23 Uhr

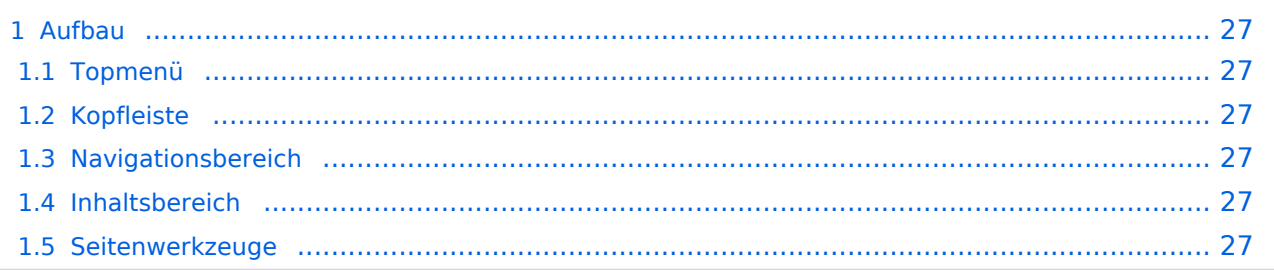

<span id="page-26-0"></span>Das Wiki ist in verschiedene Funktionsbereiche aufgeteilt. Hier im Überblick:

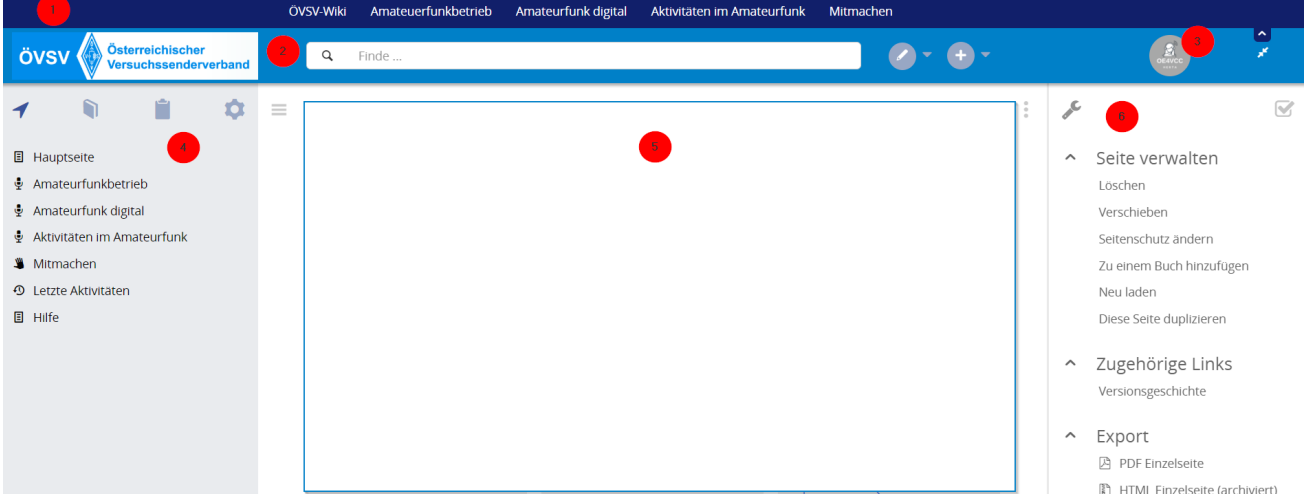

### <span id="page-26-1"></span>**Topmenü**

Hier findest Du eine einfache Navigation zu wichtigen Bereichen.

### <span id="page-26-2"></span>**Kopfleiste**

Neben dem Logo findet sich die allgemeine Suche für dieses Wiki. Die Funktionen zum Ändern der Seite und Anlegen einer neuen Seite sind zu sehen und daneben der Bereich zum Benutzerprofil.

### <span id="page-26-3"></span>**Navigationsbereich**

Über diesen Bereich ist die Navigation zu bestimmen Themen und nützlichen Seiten möglich.

#### <span id="page-26-4"></span>**Inhaltsbereich**

Hier geht es natürlich um das Wichtigste im Wiki - die Inhalte. Hier können sie auch erstellt und geändert werden.

#### <span id="page-26-5"></span>**Seitenwerkzeuge**

**[Version vom 7. März](#page-15-0)  [2021, 21:23 Uhr](#page-15-0) ( [Quelltext anzeigen](#page-15-0))** [OE1VCC](https://wiki.oevsv.at/wiki/Benutzerin:OE1VCC) [\(Diskussion](https://wiki.oevsv.at/w/index.php?title=Benutzerin_Diskussion:OE1VCC&action=view) |

[Markierung:](https://wiki.oevsv.at/wiki/Spezial:Markierungen) 2017-Quelltext-

[Versionsunterschied →](#page-15-0)

Das Wiki ist in verschiedene Funktionsbereiche aufgeteilt. Hier im

Überblick:

[Beiträge](https://wiki.oevsv.at/wiki/Spezial:Beitr%C3%A4ge/OE1VCC))

Bearbeitung [Zum nächsten](#page-15-0) 

# <span id="page-27-0"></span>**3.3 Links einfügen**

[Versionsgeschichte interaktiv durchsuchen](https://wiki.oevsv.at) [VisuellWikitext](https://wiki.oevsv.at)

#### **[Version vom 7. März 2021, 21:19 Uhr](#page-15-0) [\(Quelltext anzeigen\)](#page-15-0)**

[OE1VCC](https://wiki.oevsv.at/wiki/Benutzerin:OE1VCC) ([Diskussion](https://wiki.oevsv.at/w/index.php?title=Benutzerin_Diskussion:OE1VCC&action=view) | [Beiträge\)](https://wiki.oevsv.at/wiki/Spezial:Beitr%C3%A4ge/OE1VCC) (Die Seite wurde neu angelegt: "==Aufbau== Das Wiki ist in verschiedene Funktionsbereiche aufgeteilt. Hier im Überblick:

[rahmenlos](https://wiki.oevsv.at/wiki/Datei:Wiki-Bereiche.png) ===Topmenü=== Hier findest D…")

[Markierung](https://wiki.oevsv.at/wiki/Spezial:Markierungen): 2017-Quelltext-Bearbeitung

Zeile 1: Zeile 1:

 $=$ Aufbau $=$  $=$ Aufbau $=$ 

Das Wiki ist in verschiedene Funktionsbereiche aufgeteilt. Hier im Überblick:

− +

−

− [[Datei:Wiki-Bereiche.png|rahmenlos]]

Hier findest Du eine einfache Navigation zu wichtigen Bereichen.

1000x1000px]] ===Topmenü=== ===Topmenü=== Hier findest Du eine einfache Navigation zu wichtigen Bereichen.

[[Datei:Wiki-Bereiche.png|

# Version vom 7. März 2021, 21:23 Uhr

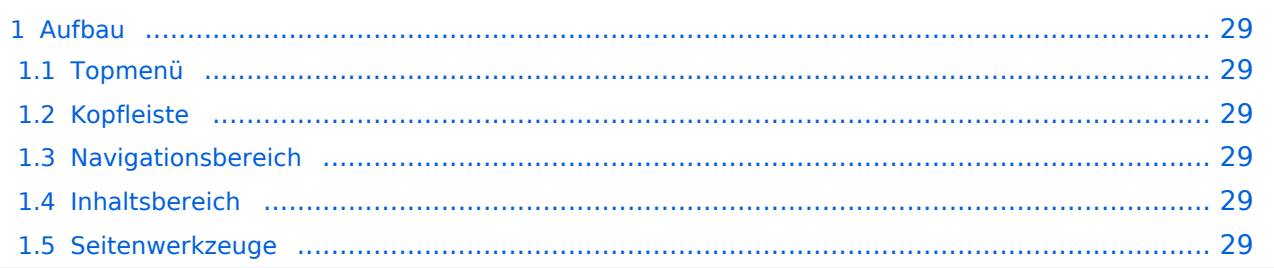

<span id="page-28-0"></span>Das Wiki ist in verschiedene Funktionsbereiche aufgeteilt. Hier im Überblick:

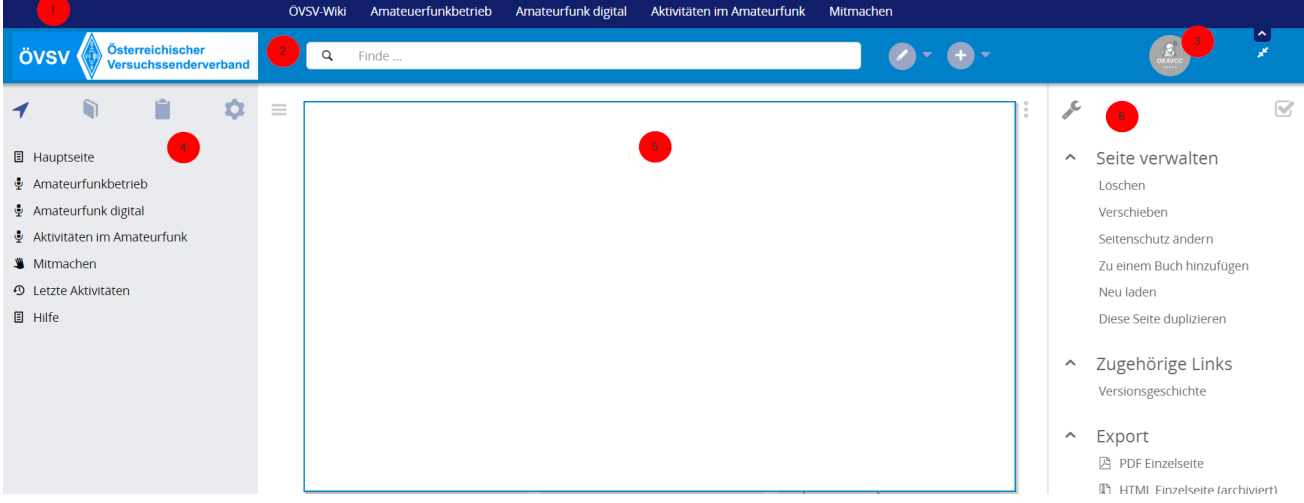

### <span id="page-28-1"></span>**Topmenü**

Hier findest Du eine einfache Navigation zu wichtigen Bereichen.

### <span id="page-28-2"></span>**Kopfleiste**

Neben dem Logo findet sich die allgemeine Suche für dieses Wiki. Die Funktionen zum Ändern der Seite und Anlegen einer neuen Seite sind zu sehen und daneben der Bereich zum Benutzerprofil.

### <span id="page-28-3"></span>**Navigationsbereich**

Über diesen Bereich ist die Navigation zu bestimmen Themen und nützlichen Seiten möglich.

#### <span id="page-28-4"></span>**Inhaltsbereich**

Hier geht es natürlich um das Wichtigste im Wiki - die Inhalte. Hier können sie auch erstellt und geändert werden.

#### <span id="page-28-5"></span>**Seitenwerkzeuge**

**[Version vom 7. März](#page-15-0)  [2021, 21:23 Uhr](#page-15-0) ( [Quelltext anzeigen](#page-15-0))** [OE1VCC](https://wiki.oevsv.at/wiki/Benutzerin:OE1VCC) [\(Diskussion](https://wiki.oevsv.at/w/index.php?title=Benutzerin_Diskussion:OE1VCC&action=view) |

# <span id="page-29-0"></span>**3.4 Bilder und Dateien einfügen**

[Versionsgeschichte interaktiv durchsuchen](https://wiki.oevsv.at) [VisuellWikitext](https://wiki.oevsv.at)

#### **[Version vom 7. März 2021, 21:19 Uhr](#page-15-0) [\(Quelltext anzeigen\)](#page-15-0)**

[OE1VCC](https://wiki.oevsv.at/wiki/Benutzerin:OE1VCC) ([Diskussion](https://wiki.oevsv.at/w/index.php?title=Benutzerin_Diskussion:OE1VCC&action=view) | [Beiträge\)](https://wiki.oevsv.at/wiki/Spezial:Beitr%C3%A4ge/OE1VCC) (Die Seite wurde neu angelegt: "==Aufbau== Das Wiki ist in verschiedene Funktionsbereiche aufgeteilt. Hier im Überblick: [rahmenlos](https://wiki.oevsv.at/wiki/Datei:Wiki-Bereiche.png) ===Topmenü=== Hier findest D…")

[Markierung](https://wiki.oevsv.at/wiki/Spezial:Markierungen): 2017-Quelltext-Bearbeitung

[Beiträge](https://wiki.oevsv.at/wiki/Spezial:Beitr%C3%A4ge/OE1VCC)) [Markierung:](https://wiki.oevsv.at/wiki/Spezial:Markierungen) 2017-Quelltext-Bearbeitung [Zum nächsten](#page-15-0)  [Versionsunterschied →](#page-15-0) Zeile 1: Zeile 1:  $=$ Aufbau $=$  $=$ Aufbau $=$ Das Wiki ist in verschiedene Funktionsbereiche aufgeteilt. Hier Das Wiki ist in verschiedene Funktionsbereiche aufgeteilt. Hier im Überblick: − + [[Datei:Wiki-Bereiche.png| 1000x1000px]] − [[Datei:Wiki-Bereiche.png|rahmenlos]]

im Überblick:

−

Hier findest Du eine einfache Navigation zu wichtigen Bereichen.

===Topmenü=== ===Topmenü=== Hier findest Du eine einfache Navigation zu wichtigen Bereichen.

# Version vom 7. März 2021, 21:23 Uhr

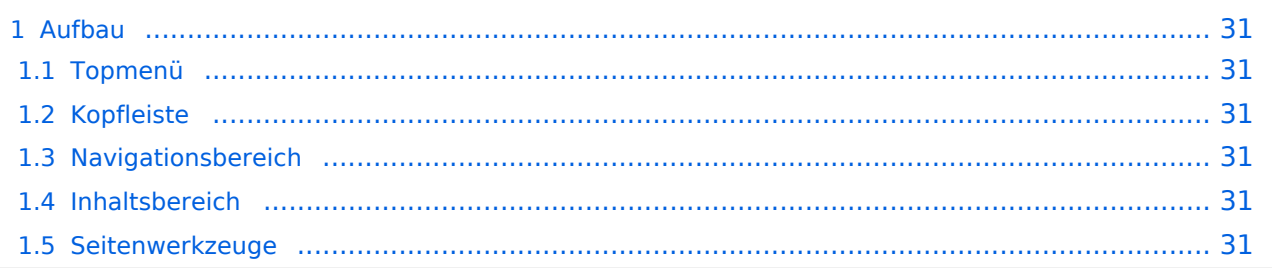

<span id="page-30-0"></span>Das Wiki ist in verschiedene Funktionsbereiche aufgeteilt. Hier im Überblick:

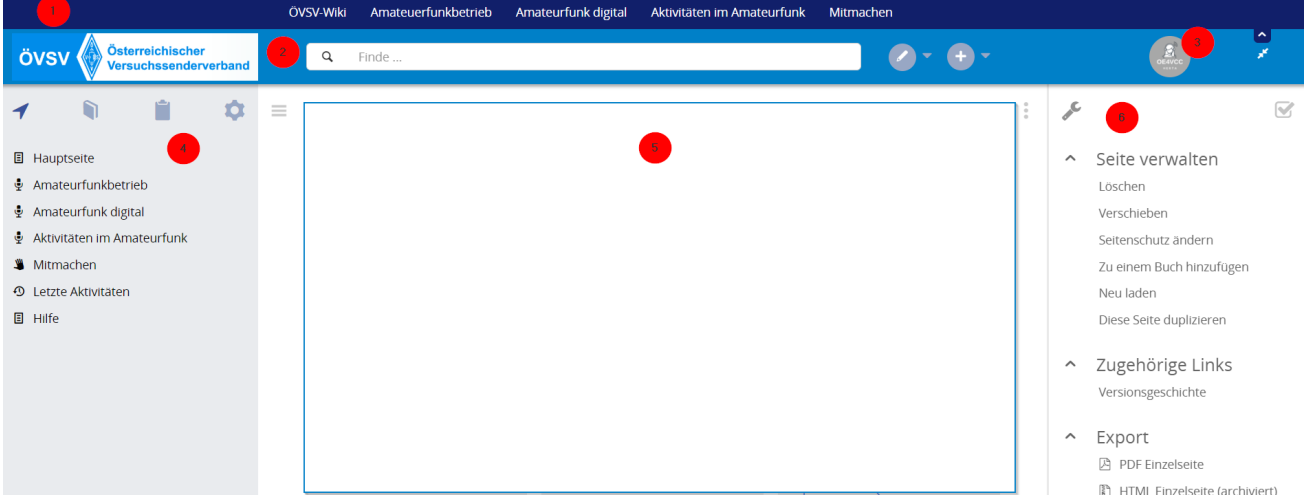

### <span id="page-30-1"></span>**Topmenü**

Hier findest Du eine einfache Navigation zu wichtigen Bereichen.

### <span id="page-30-2"></span>**Kopfleiste**

Neben dem Logo findet sich die allgemeine Suche für dieses Wiki. Die Funktionen zum Ändern der Seite und Anlegen einer neuen Seite sind zu sehen und daneben der Bereich zum Benutzerprofil.

### <span id="page-30-3"></span>**Navigationsbereich**

Über diesen Bereich ist die Navigation zu bestimmen Themen und nützlichen Seiten möglich.

#### <span id="page-30-4"></span>**Inhaltsbereich**

Hier geht es natürlich um das Wichtigste im Wiki - die Inhalte. Hier können sie auch erstellt und geändert werden.

#### <span id="page-30-5"></span>**Seitenwerkzeuge**

# <span id="page-31-0"></span>**3.5 Kategorien zuordnen**

[Versionsgeschichte interaktiv durchsuchen](https://wiki.oevsv.at) [VisuellWikitext](https://wiki.oevsv.at)

#### **[Version vom 7. März 2021, 21:19 Uhr](#page-15-0) [\(Quelltext anzeigen\)](#page-15-0)**

Das Wiki ist in verschiedene Funktionsbereiche aufgeteilt. Hier

[OE1VCC](https://wiki.oevsv.at/wiki/Benutzerin:OE1VCC) ([Diskussion](https://wiki.oevsv.at/w/index.php?title=Benutzerin_Diskussion:OE1VCC&action=view) | [Beiträge\)](https://wiki.oevsv.at/wiki/Spezial:Beitr%C3%A4ge/OE1VCC) (Die Seite wurde neu angelegt: "==Aufbau== Das Wiki ist in verschiedene Funktionsbereiche aufgeteilt. Hier im Überblick: [rahmenlos](https://wiki.oevsv.at/wiki/Datei:Wiki-Bereiche.png) ===Topmenü=== Hier findest D…") [Markierung](https://wiki.oevsv.at/wiki/Spezial:Markierungen): 2017-Quelltext-Bearbeitung

**[Version vom 7. März](#page-15-0)  [2021, 21:23 Uhr](#page-15-0) ( [Quelltext anzeigen](#page-15-0))** [OE1VCC](https://wiki.oevsv.at/wiki/Benutzerin:OE1VCC) [\(Diskussion](https://wiki.oevsv.at/w/index.php?title=Benutzerin_Diskussion:OE1VCC&action=view) | [Beiträge](https://wiki.oevsv.at/wiki/Spezial:Beitr%C3%A4ge/OE1VCC)) [Markierung:](https://wiki.oevsv.at/wiki/Spezial:Markierungen) 2017-Quelltext-Bearbeitung [Zum nächsten](#page-15-0)  [Versionsunterschied →](#page-15-0) Zeile 1: Zeile 1:  $=$ Aufbau $=$  $=$ Aufbau $=$ Das Wiki ist in verschiedene Funktionsbereiche aufgeteilt. Hier im Überblick: − + [[Datei:Wiki-Bereiche.png| 1000x1000px]]

− [[Datei:Wiki-Bereiche.png|rahmenlos]]

im Überblick:

−

Hier findest Du eine einfache Navigation zu wichtigen Bereichen.

===Topmenü=== ===Topmenü=== Hier findest Du eine einfache Navigation zu wichtigen Bereichen.

# Version vom 7. März 2021, 21:23 Uhr

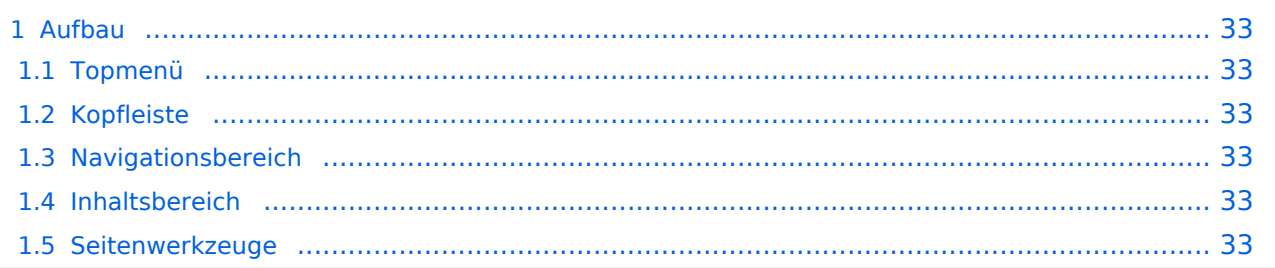

<span id="page-32-0"></span>Das Wiki ist in verschiedene Funktionsbereiche aufgeteilt. Hier im Überblick:

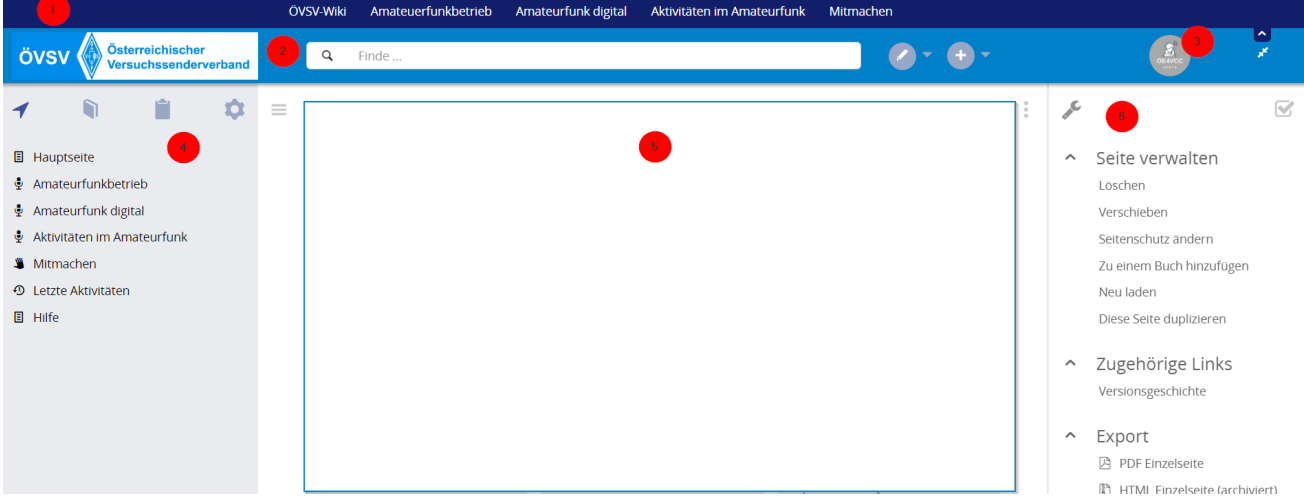

### <span id="page-32-1"></span>**Topmenü**

Hier findest Du eine einfache Navigation zu wichtigen Bereichen.

### <span id="page-32-2"></span>**Kopfleiste**

Neben dem Logo findet sich die allgemeine Suche für dieses Wiki. Die Funktionen zum Ändern der Seite und Anlegen einer neuen Seite sind zu sehen und daneben der Bereich zum Benutzerprofil.

### <span id="page-32-3"></span>**Navigationsbereich**

Über diesen Bereich ist die Navigation zu bestimmen Themen und nützlichen Seiten möglich.

#### <span id="page-32-4"></span>**Inhaltsbereich**

Hier geht es natürlich um das Wichtigste im Wiki - die Inhalte. Hier können sie auch erstellt und geändert werden.

#### <span id="page-32-5"></span>**Seitenwerkzeuge**

−

**[Version vom 7. März](#page-15-0)  [2021, 21:23 Uhr](#page-15-0) ( [Quelltext anzeigen](#page-15-0))**

# <span id="page-33-0"></span>**3.6 Unterseiten im Wiki**

[Versionsgeschichte interaktiv durchsuchen](https://wiki.oevsv.at) [VisuellWikitext](https://wiki.oevsv.at)

#### **[Version vom 7. März 2021, 21:19 Uhr](#page-15-0) [\(Quelltext anzeigen\)](#page-15-0)**

[OE1VCC](https://wiki.oevsv.at/wiki/Benutzerin:OE1VCC) ([Diskussion](https://wiki.oevsv.at/w/index.php?title=Benutzerin_Diskussion:OE1VCC&action=view) | [Beiträge\)](https://wiki.oevsv.at/wiki/Spezial:Beitr%C3%A4ge/OE1VCC) (Die Seite wurde neu angelegt: "==Aufbau== Das Wiki ist in verschiedene Funktionsbereiche aufgeteilt. Hier im Überblick: [rahmenlos](https://wiki.oevsv.at/wiki/Datei:Wiki-Bereiche.png) ===Topmenü=== Hier findest D…")

[Markierung](https://wiki.oevsv.at/wiki/Spezial:Markierungen): 2017-Quelltext-Bearbeitung

[OE1VCC](https://wiki.oevsv.at/wiki/Benutzerin:OE1VCC) [\(Diskussion](https://wiki.oevsv.at/w/index.php?title=Benutzerin_Diskussion:OE1VCC&action=view) | [Beiträge](https://wiki.oevsv.at/wiki/Spezial:Beitr%C3%A4ge/OE1VCC)) [Markierung:](https://wiki.oevsv.at/wiki/Spezial:Markierungen) 2017-Quelltext-Bearbeitung [Zum nächsten](#page-15-0)  [Versionsunterschied →](#page-15-0) Zeile 1: Zeile 1:  $=$ Aufbau $=$  $=$ Aufbau $=$ Das Wiki ist in verschiedene Funktionsbereiche aufgeteilt. Hier Das Wiki ist in verschiedene Funktionsbereiche aufgeteilt. Hier im Überblick: − + [[Datei:Wiki-Bereiche.png| 1000x1000px]] − [[Datei:Wiki-Bereiche.png|rahmenlos]]

===Topmenü=== ===Topmenü===

Hier findest Du eine einfache Navigation zu wichtigen Bereichen.

Hier findest Du eine einfache Navigation zu wichtigen Bereichen.

# Version vom 7. März 2021, 21:23 Uhr

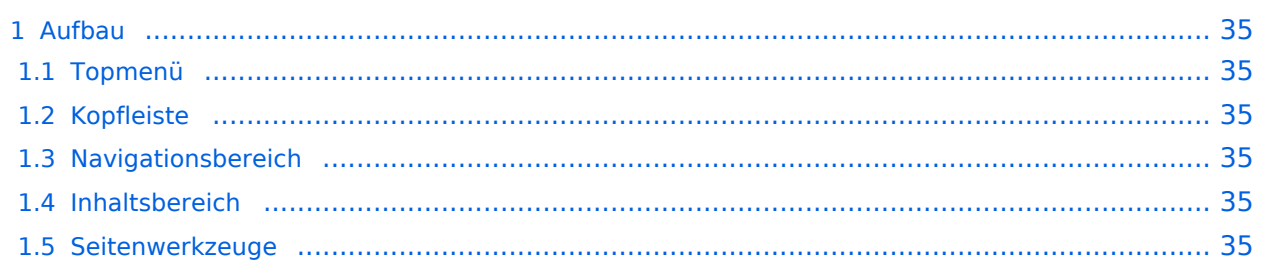

<span id="page-34-0"></span>Das Wiki ist in verschiedene Funktionsbereiche aufgeteilt. Hier im Überblick:

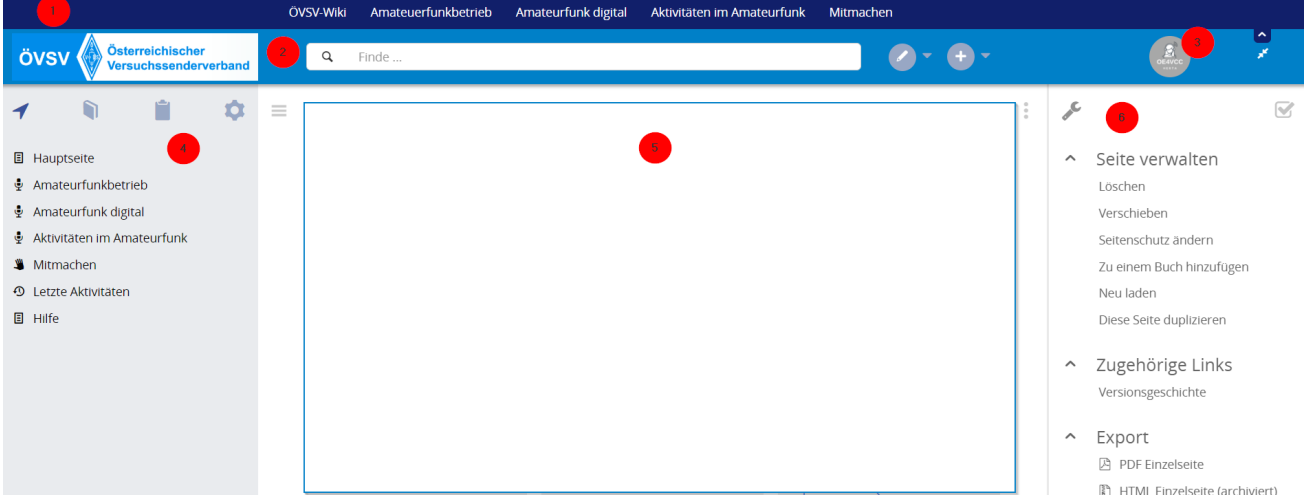

### <span id="page-34-1"></span>**Topmenü**

Hier findest Du eine einfache Navigation zu wichtigen Bereichen.

### <span id="page-34-2"></span>**Kopfleiste**

Neben dem Logo findet sich die allgemeine Suche für dieses Wiki. Die Funktionen zum Ändern der Seite und Anlegen einer neuen Seite sind zu sehen und daneben der Bereich zum Benutzerprofil.

### <span id="page-34-3"></span>**Navigationsbereich**

Über diesen Bereich ist die Navigation zu bestimmen Themen und nützlichen Seiten möglich.

#### <span id="page-34-4"></span>**Inhaltsbereich**

Hier geht es natürlich um das Wichtigste im Wiki - die Inhalte. Hier können sie auch erstellt und geändert werden.

#### <span id="page-34-5"></span>**Seitenwerkzeuge**

−

**[Version vom 7. März](#page-15-0)  [2021, 21:23 Uhr](#page-15-0) ( [Quelltext anzeigen](#page-15-0))** [OE1VCC](https://wiki.oevsv.at/wiki/Benutzerin:OE1VCC) [\(Diskussion](https://wiki.oevsv.at/w/index.php?title=Benutzerin_Diskussion:OE1VCC&action=view) |

# <span id="page-35-0"></span>**3.7 Vorlagen nutzen**

[Versionsgeschichte interaktiv durchsuchen](https://wiki.oevsv.at) [VisuellWikitext](https://wiki.oevsv.at)

#### **[Version vom 7. März 2021, 21:19 Uhr](#page-15-0) [\(Quelltext anzeigen\)](#page-15-0)**

[OE1VCC](https://wiki.oevsv.at/wiki/Benutzerin:OE1VCC) ([Diskussion](https://wiki.oevsv.at/w/index.php?title=Benutzerin_Diskussion:OE1VCC&action=view) | [Beiträge\)](https://wiki.oevsv.at/wiki/Spezial:Beitr%C3%A4ge/OE1VCC) (Die Seite wurde neu angelegt: "==Aufbau== Das Wiki ist in verschiedene Funktionsbereiche aufgeteilt. Hier im Überblick: [rahmenlos](https://wiki.oevsv.at/wiki/Datei:Wiki-Bereiche.png) ===Topmenü=== Hier findest D…") [Markierung](https://wiki.oevsv.at/wiki/Spezial:Markierungen): 2017-Quelltext-Bearbeitung

[Beiträge](https://wiki.oevsv.at/wiki/Spezial:Beitr%C3%A4ge/OE1VCC)) [Markierung:](https://wiki.oevsv.at/wiki/Spezial:Markierungen) 2017-Quelltext-Bearbeitung [Zum nächsten](#page-15-0)  [Versionsunterschied →](#page-15-0) Zeile 1: Zeile 1:  $=$ Aufbau $=$  $=$ Aufbau $=$ Das Wiki ist in verschiedene Funktionsbereiche aufgeteilt. Hier Das Wiki ist in verschiedene Funktionsbereiche aufgeteilt. Hier im Überblick: − + [[Datei:Wiki-Bereiche.png| 1000x1000px]] − [[Datei:Wiki-Bereiche.png|rahmenlos]]

Hier findest Du eine einfache Navigation zu wichtigen Bereichen.

===Topmenü=== ===Topmenü=== Hier findest Du eine einfache Navigation zu wichtigen Bereichen.

# Version vom 7. März 2021, 21:23 Uhr

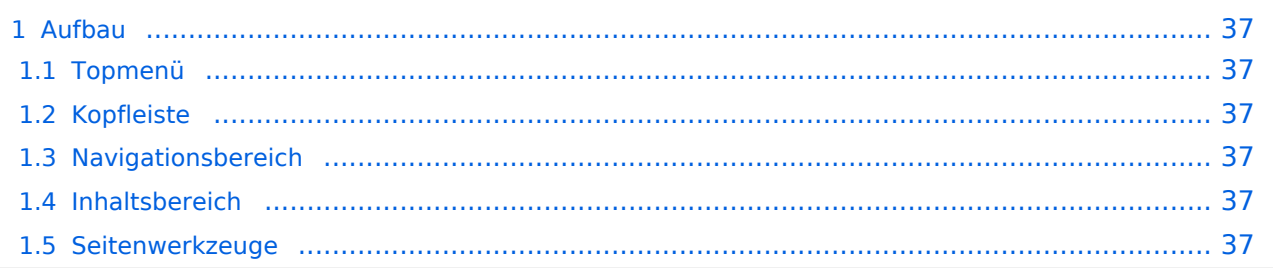

<span id="page-36-0"></span>Das Wiki ist in verschiedene Funktionsbereiche aufgeteilt. Hier im Überblick:

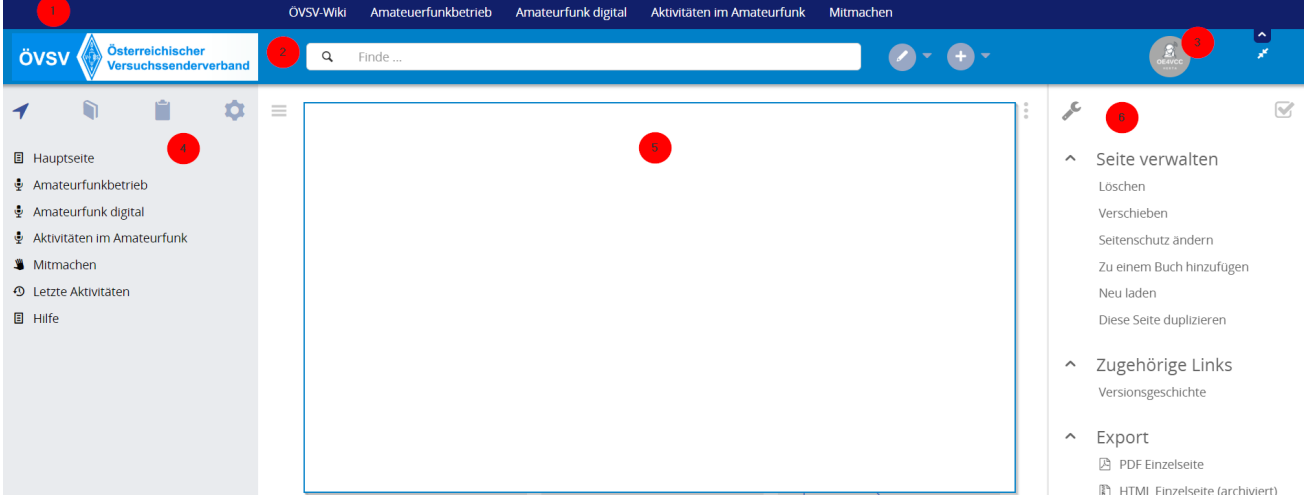

### <span id="page-36-1"></span>**Topmenü**

Hier findest Du eine einfache Navigation zu wichtigen Bereichen.

### <span id="page-36-2"></span>**Kopfleiste**

Neben dem Logo findet sich die allgemeine Suche für dieses Wiki. Die Funktionen zum Ändern der Seite und Anlegen einer neuen Seite sind zu sehen und daneben der Bereich zum Benutzerprofil.

### <span id="page-36-3"></span>**Navigationsbereich**

Über diesen Bereich ist die Navigation zu bestimmen Themen und nützlichen Seiten möglich.

#### <span id="page-36-4"></span>**Inhaltsbereich**

Hier geht es natürlich um das Wichtigste im Wiki - die Inhalte. Hier können sie auch erstellt und geändert werden.

#### <span id="page-36-5"></span>**Seitenwerkzeuge**